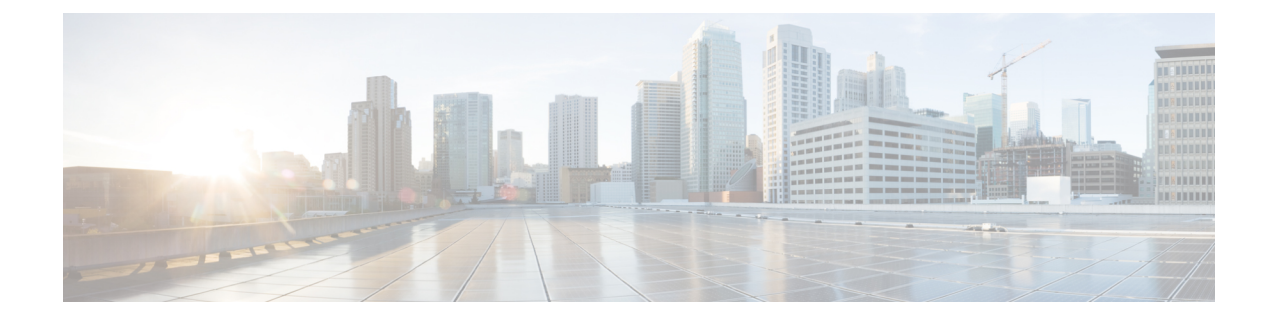

# **Mobile IP Configuration Examples**

This chapter provides information for several configuration examples that can be implemented on the system to support Mobile IP (MIP) data services.

Ú

**Important**

This chapter does not discuss the configuration of the local management context. Information about the local management context can be found in Chapter 1 of Command Line Reference. Additionally, when configuring Mobile IP take into account the MIP timing considerations discussed in *MIP Timer Considerations*.

This chapter contains the following topics:

- Example 1: Mobile IP Support Using the System as a [PDSN/FA,](#page-0-0) on page 1
- [Example](#page-15-0) 2: Mobile IP Support Using the System as an HA, on page 16
- Example 3: HA Using a Single Source Context and Multiple [Outsourced](#page-25-0) Destination Contexts, on page [26](#page-25-0)

# <span id="page-0-0"></span>**Example 1: Mobile IP Support Using the System as a PDSN/FA**

The system supports both Simple and Mobile IP. For Mobile IP applications, the system can be configured to perform the function of a Packet Data Serving Node/Foreign Agent (PDSN/FA) and/or a Home Agent (HA). This example describes what is needed for and how the system performs the role of the PDSN/FA. Examples 2 and 3 provide information on using the system to provide HA functionality.

The system's PDSN/FA configuration for Mobile IP applications is best addressed with three contexts (one source, one AAA, and one Mobile IP destination) configured as shown in the figure below.

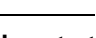

Ú

**Important**

A fourth context that serves as a destination context must also be configured if Reverse Tunneling is disabled in the FA service configuration. Reverse Tunneling is enabled by default.

The source context will facilitate the PDSN service(s), and the R-P interfaces. The AAA context will be configured to provide foreign AAA functionality for subscriber sessions and facilitate the AAA interfaces. The MIP destination context will facilitate the FA service(s) and the Pi interface(s) from the PDSN/FA to the HA.

The optional destination context will allow the routing of data from the mobile node to the packet data network by facilitating a packet data network (PDN) interface. This context will be used only if reverse tunneling was disabled.

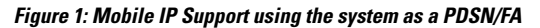

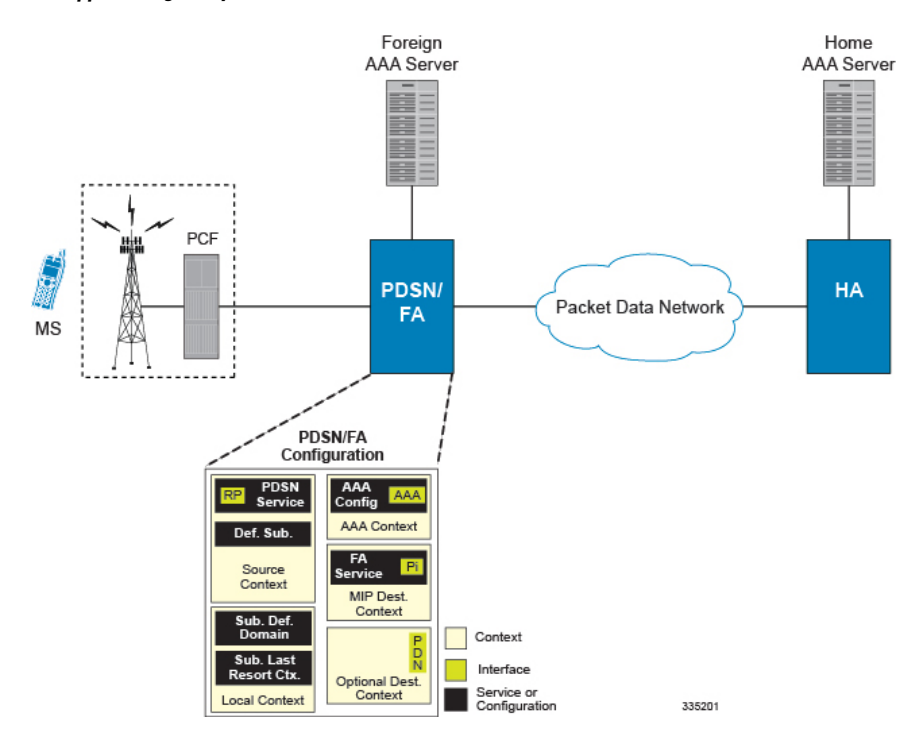

## **Information Required**

Prior to configuring the system as shown in this example, there is a minimum amount of information required. The following sections describe the information required to configure the source and destination contexts.

### **Source Context Configuration**

The following table lists the information that is required to configure the source context.

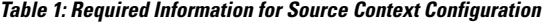

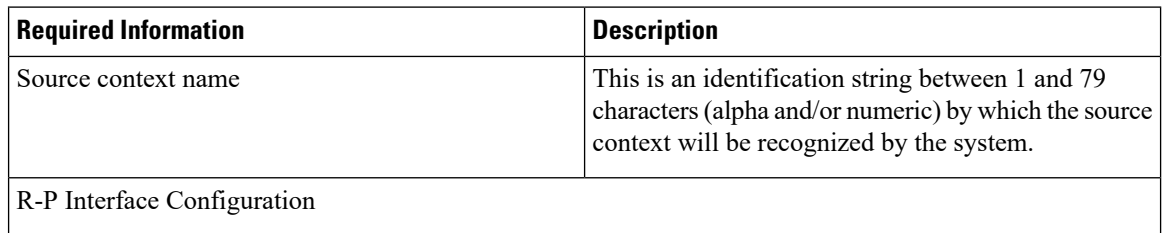

 $\mathbf l$ 

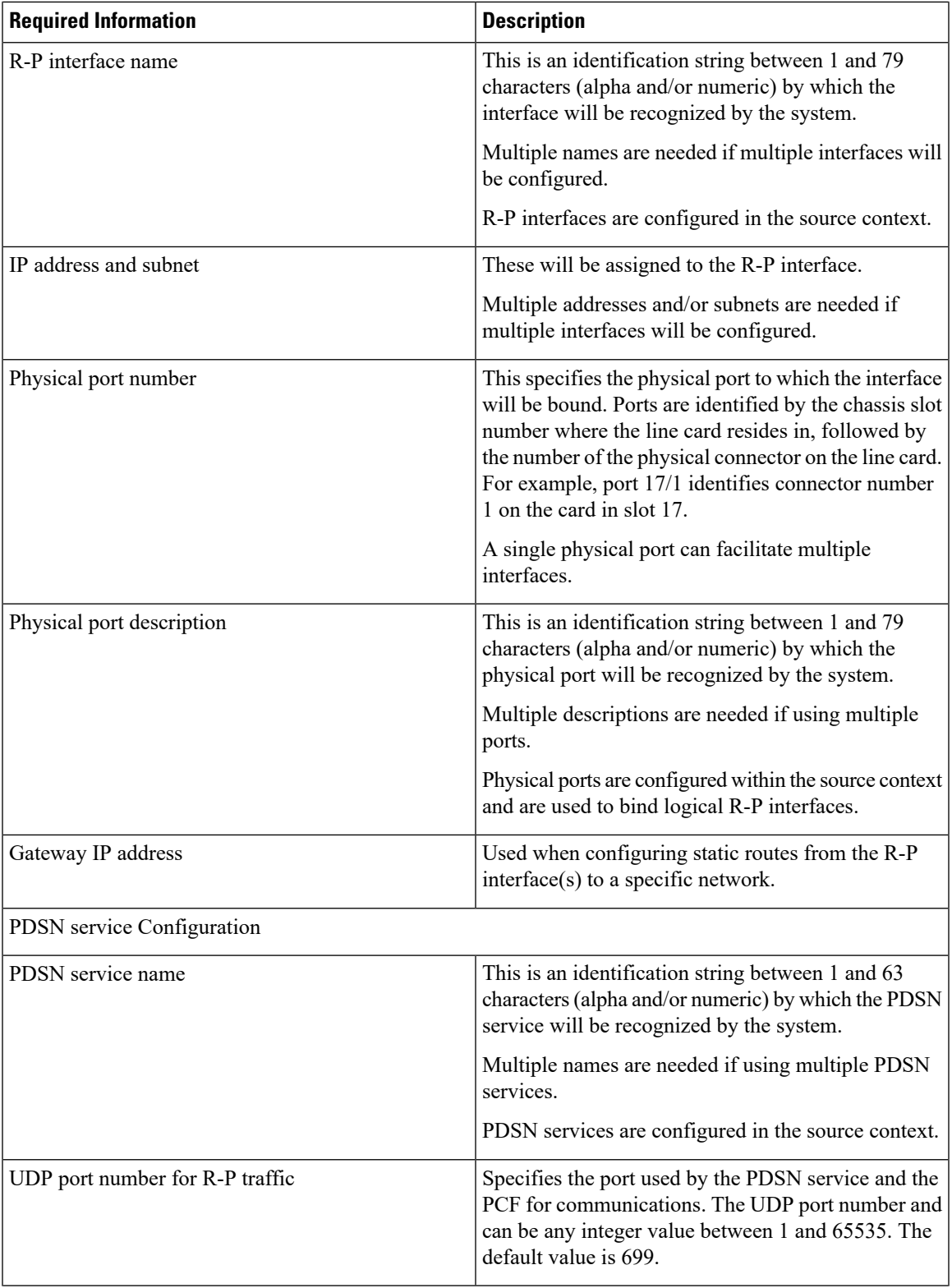

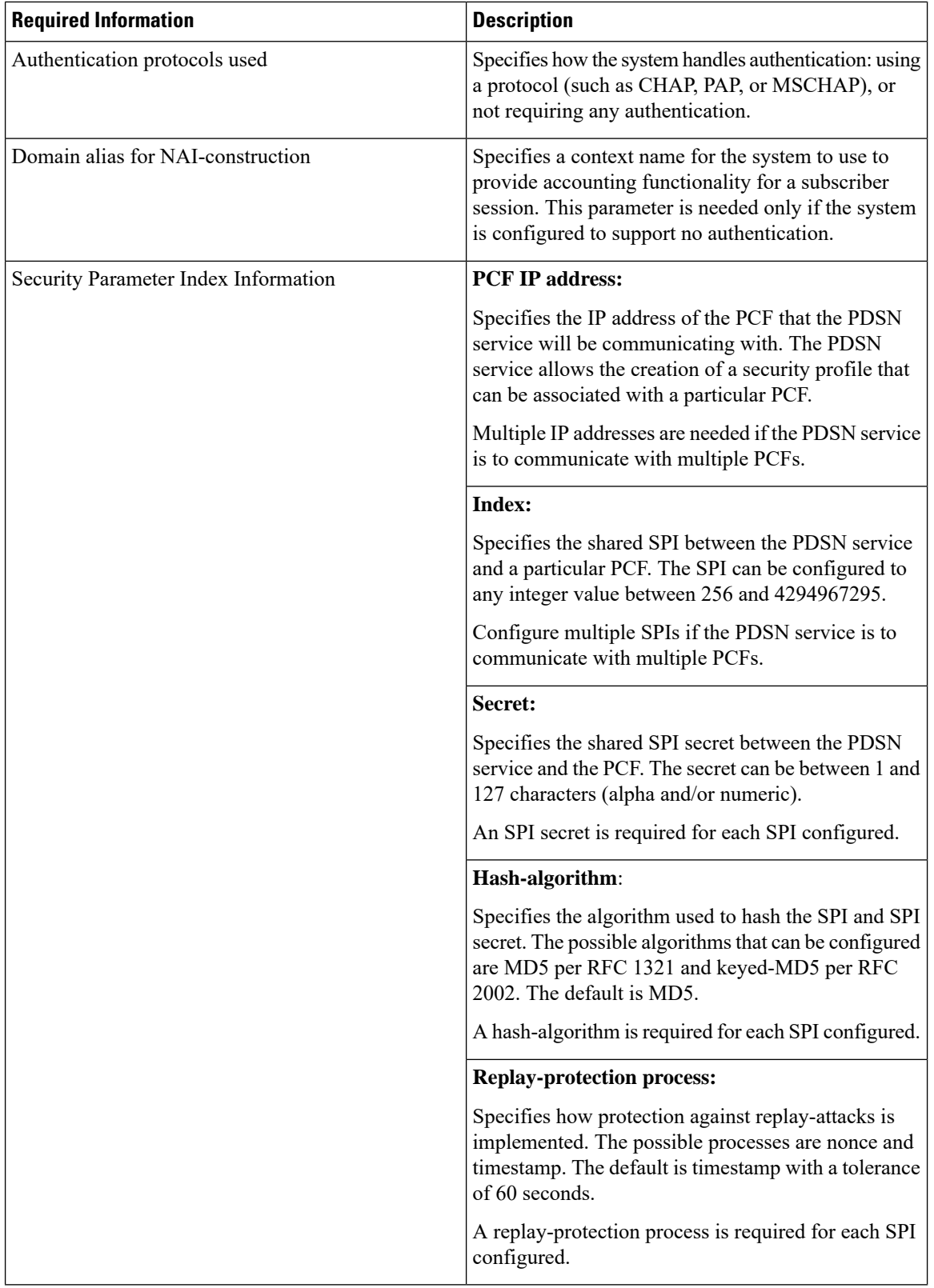

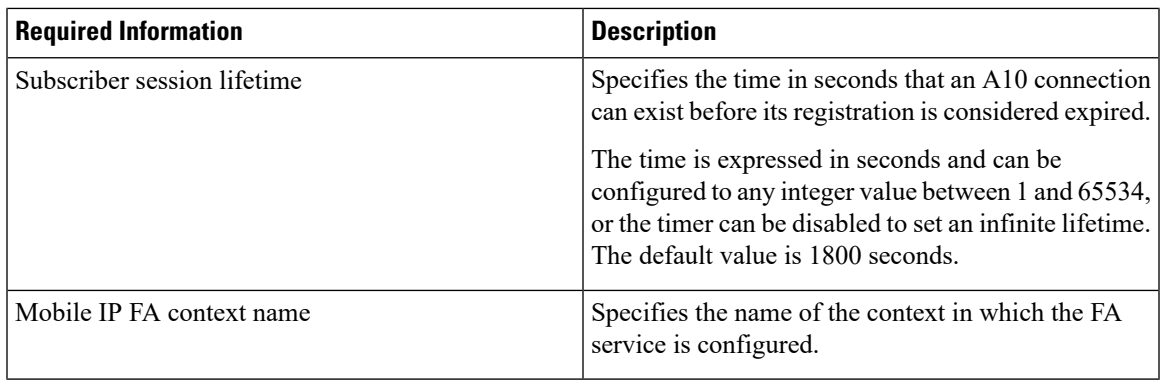

## **AAA Context Configuration**

The following table lists the information that is required to configure the AAA context.

### **Table 2: Required Information for AAA Context Configuration**

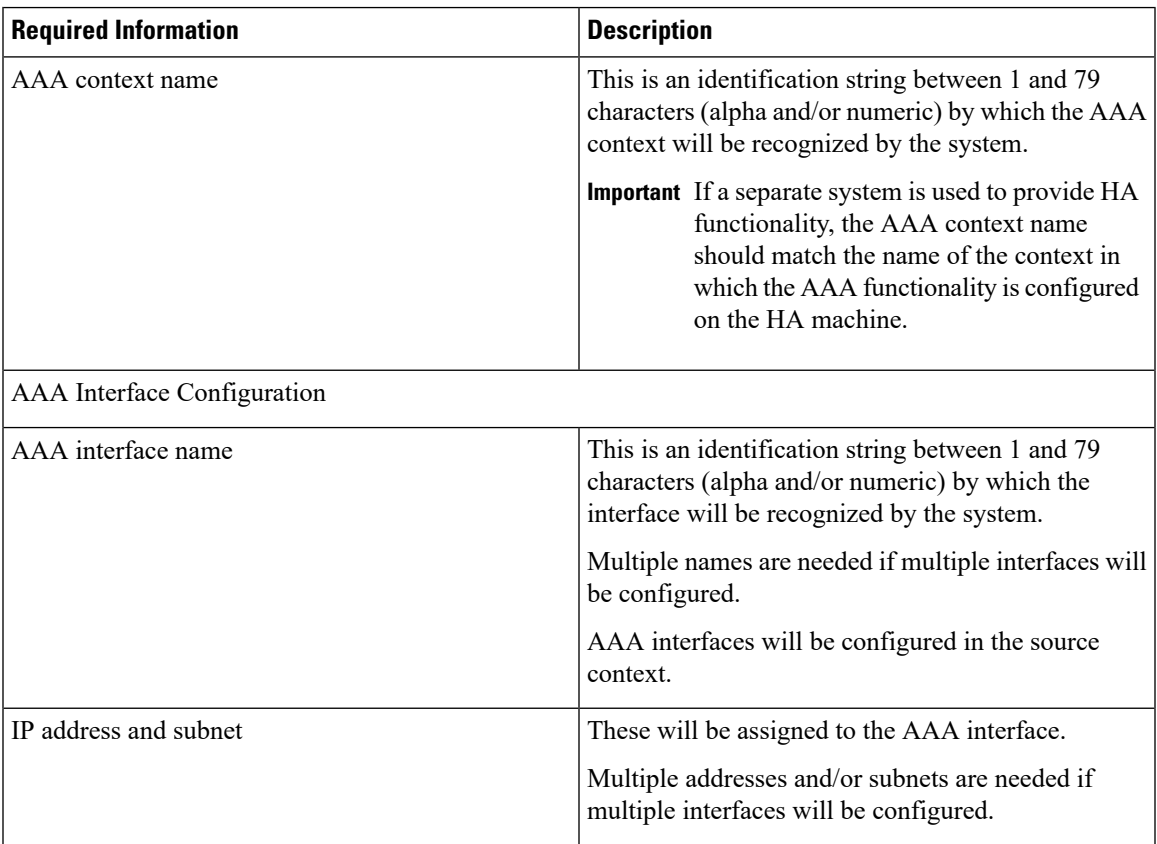

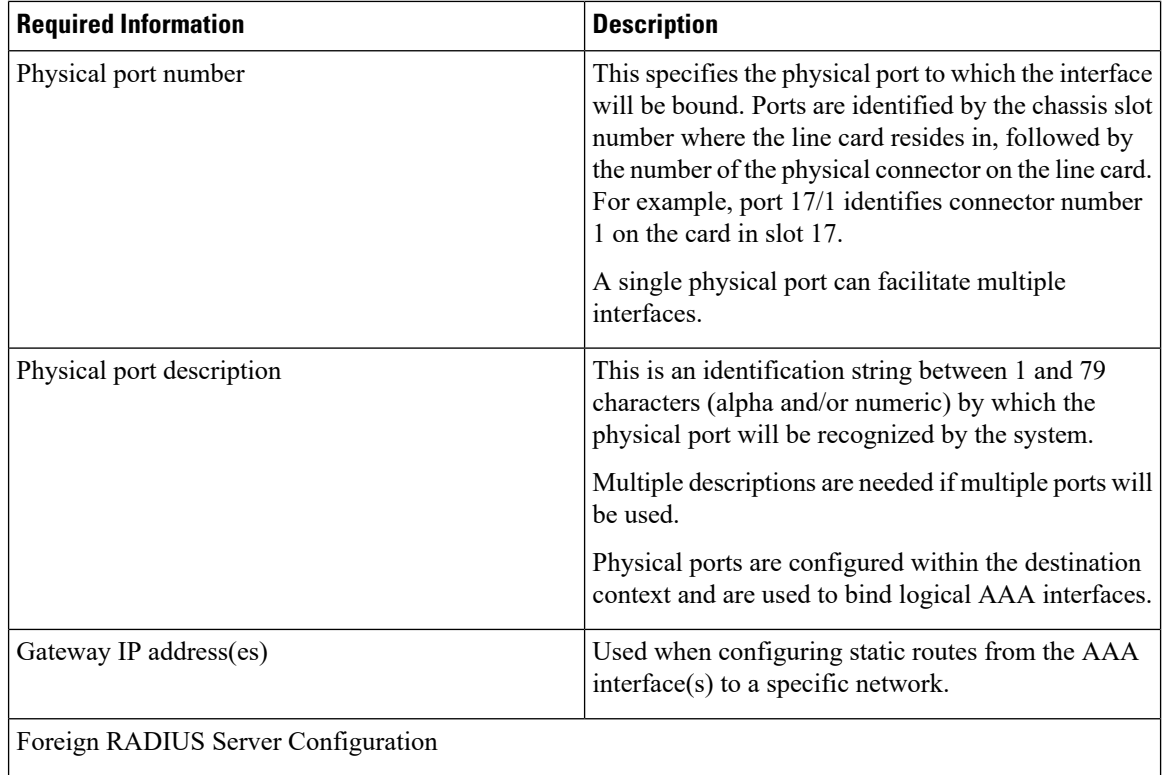

 $\mathbf l$ 

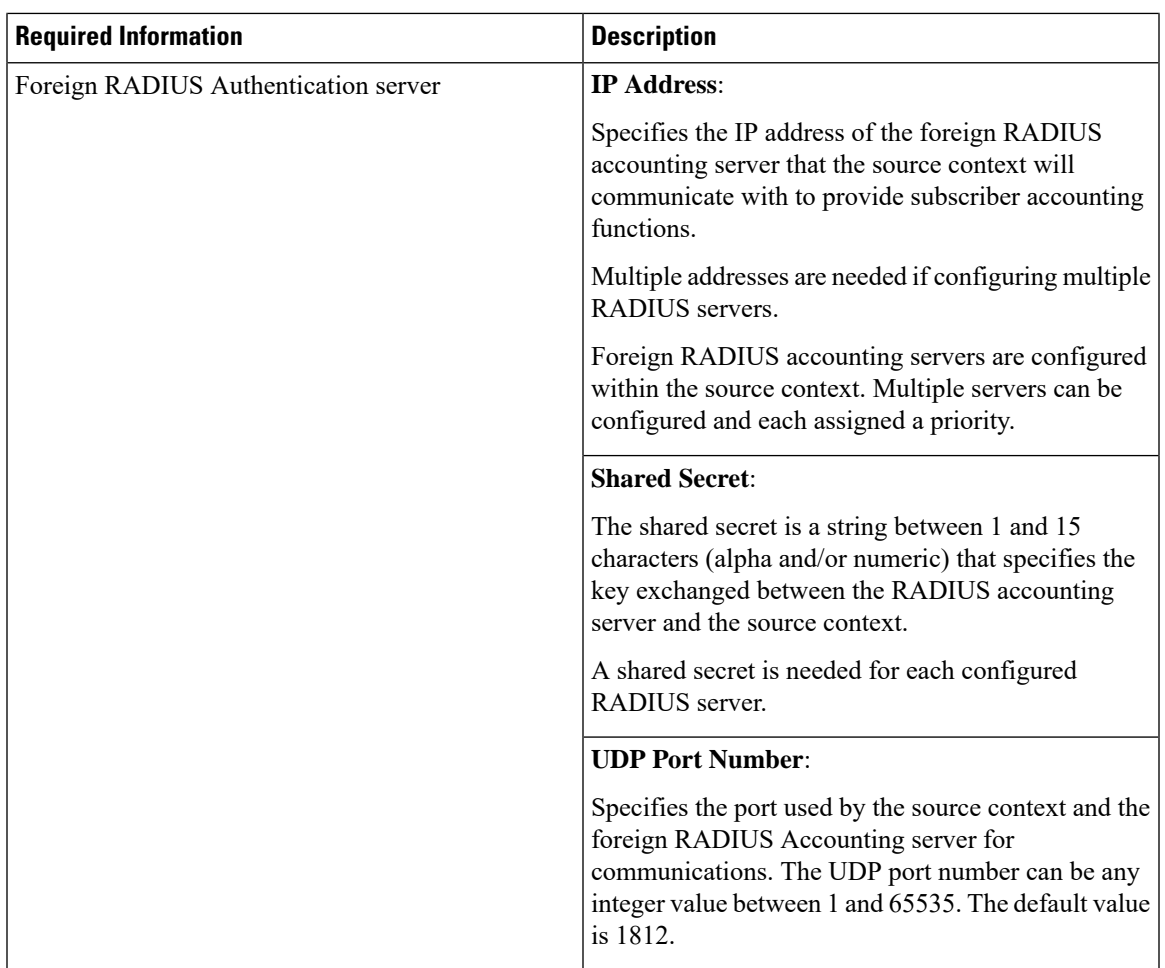

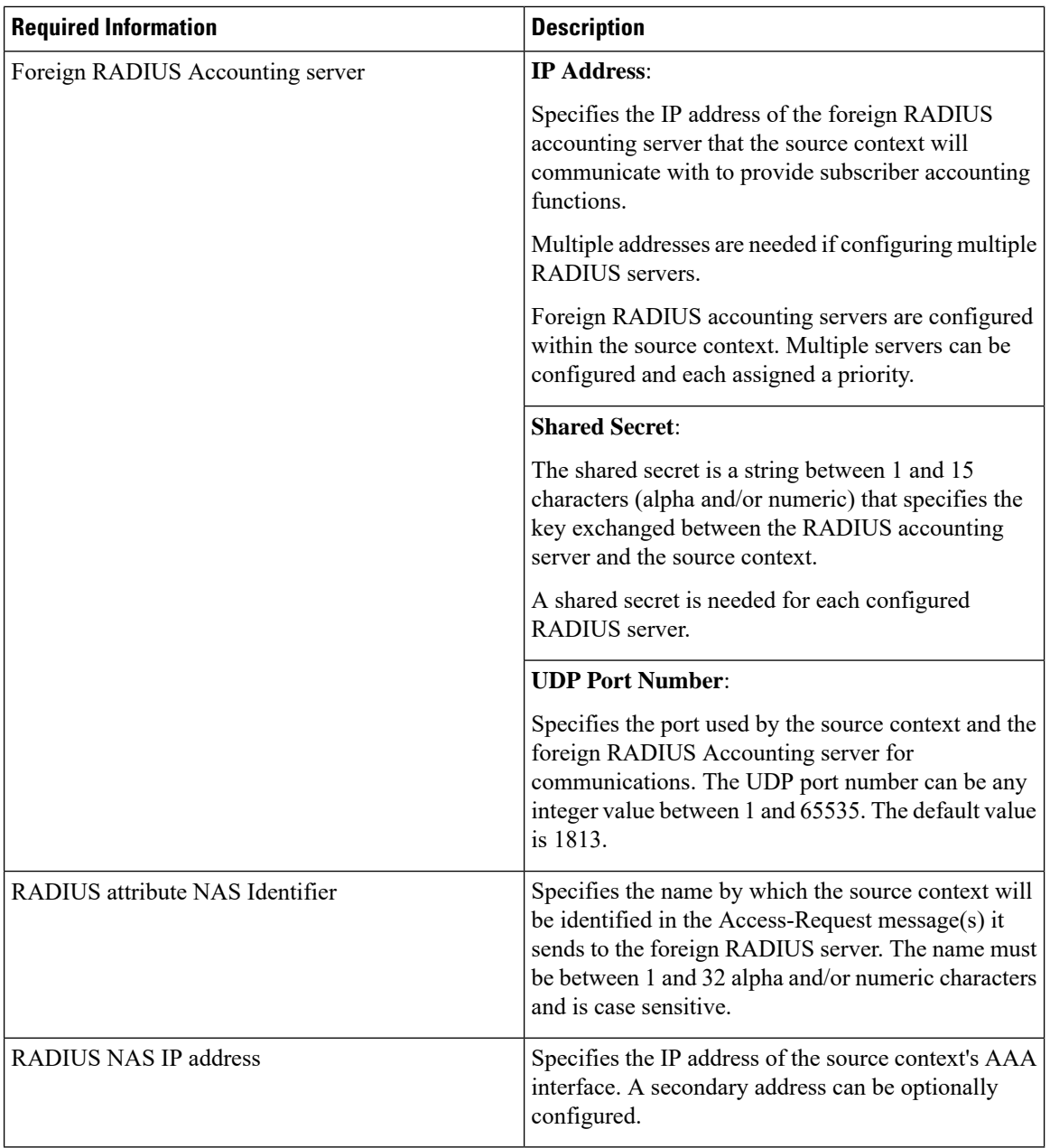

## **Mobile IP Destination Context Configuration**

The following table lists the information required to configure the destination context.

i.

 $\overline{\phantom{a}}$ 

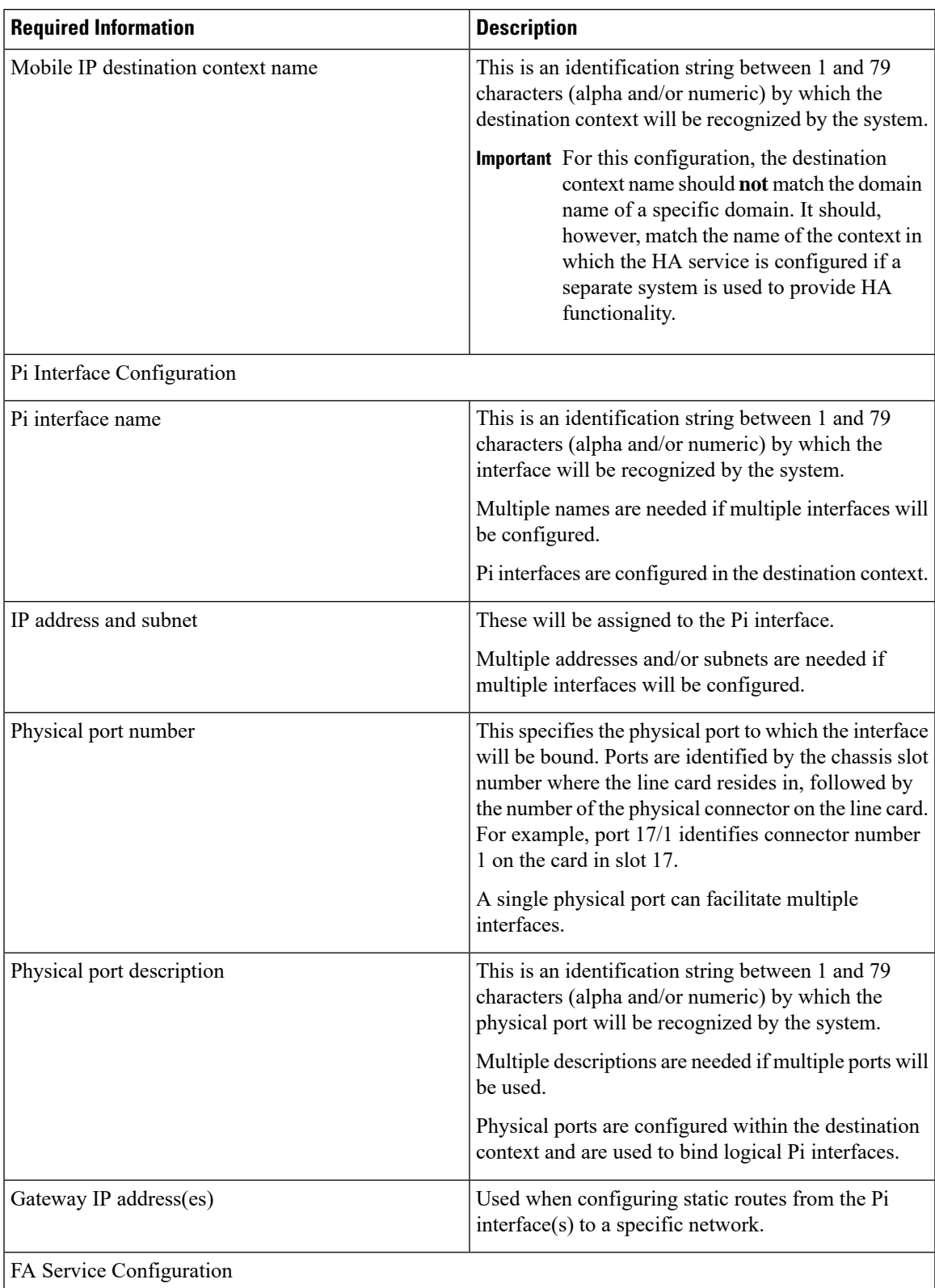

### **Table 3: Required Information for Destination Context Configuration**

L

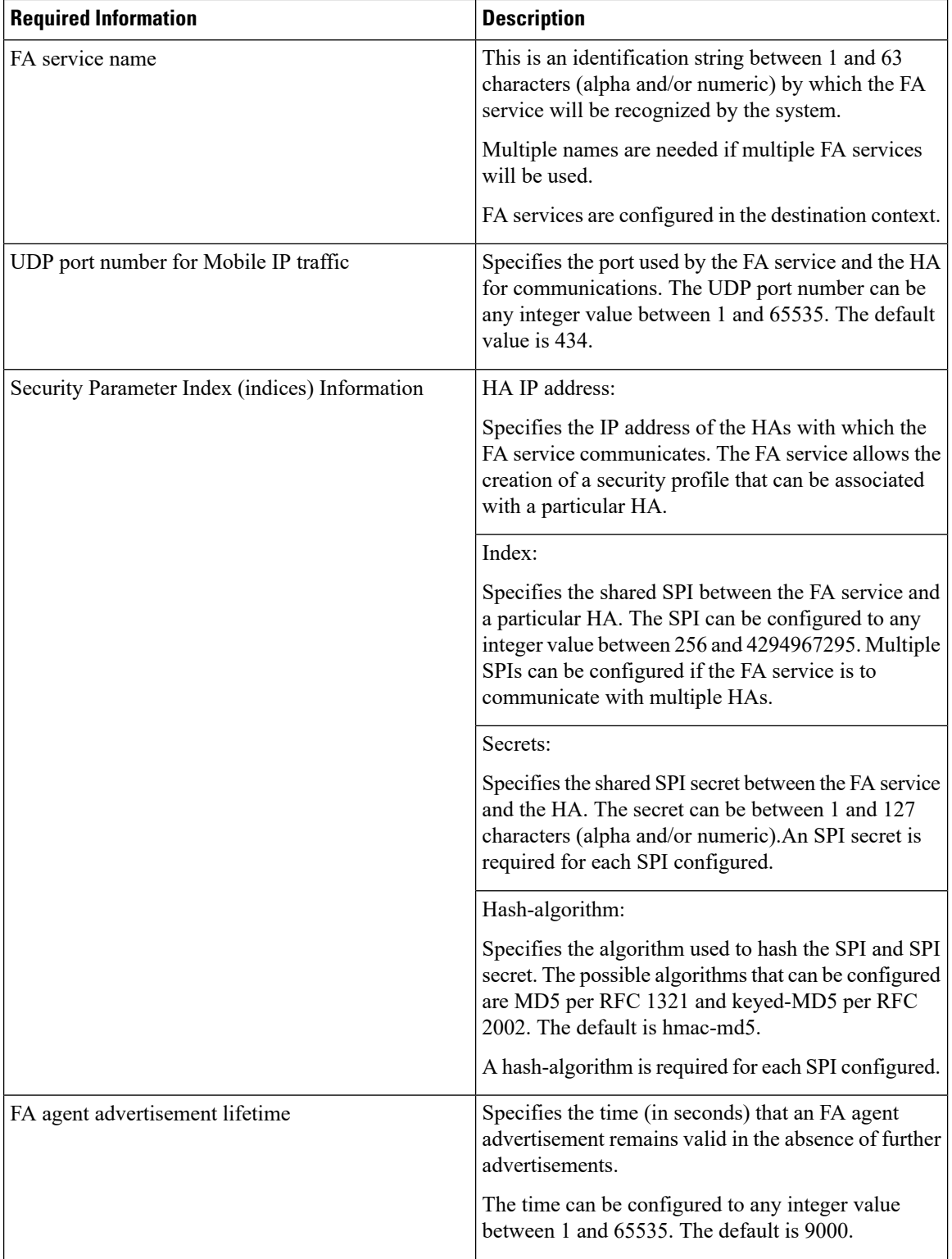

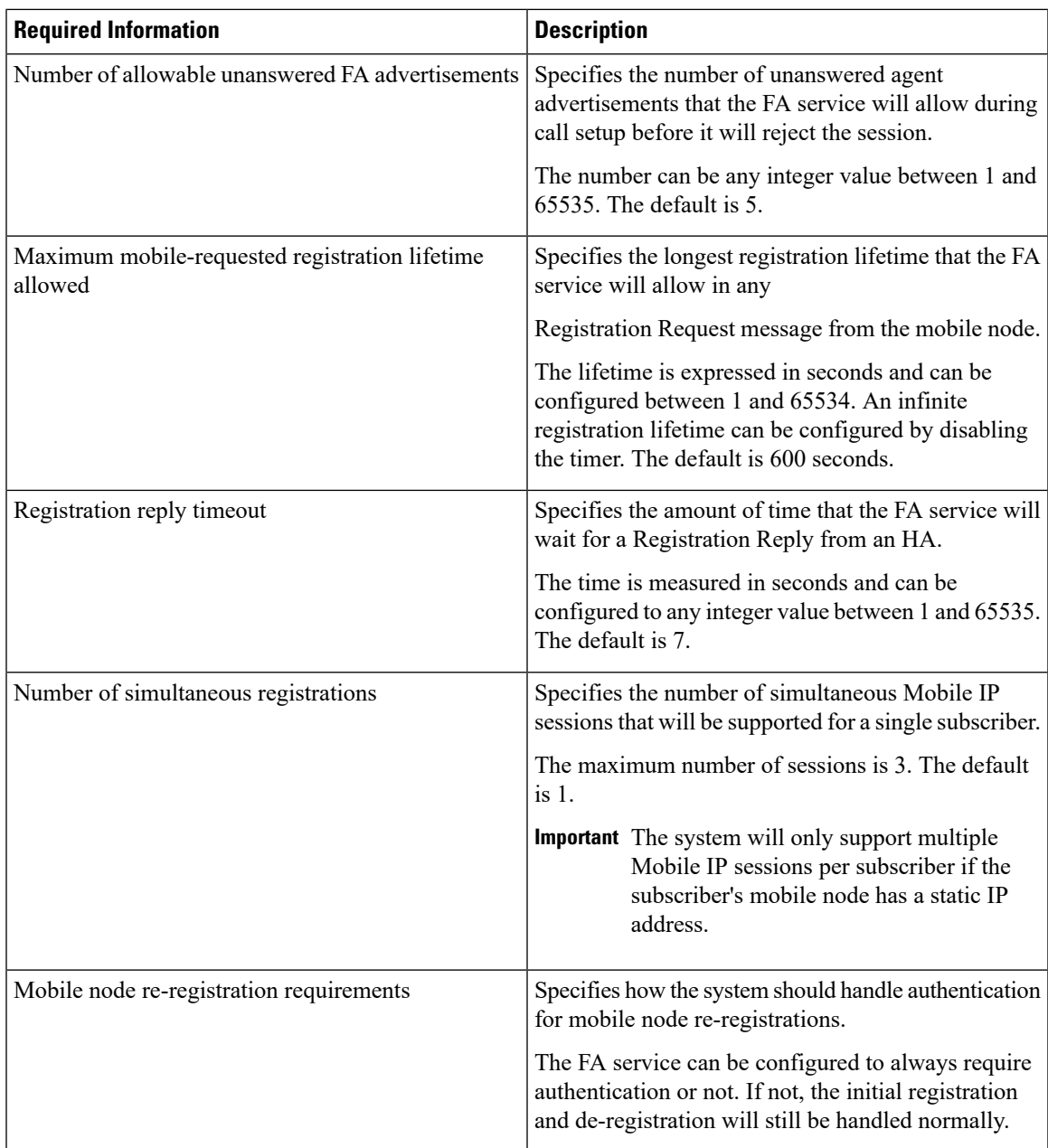

# **System-Level AAA Configuration**

The following table lists the information that is required to configure the system-level AAA parameters.

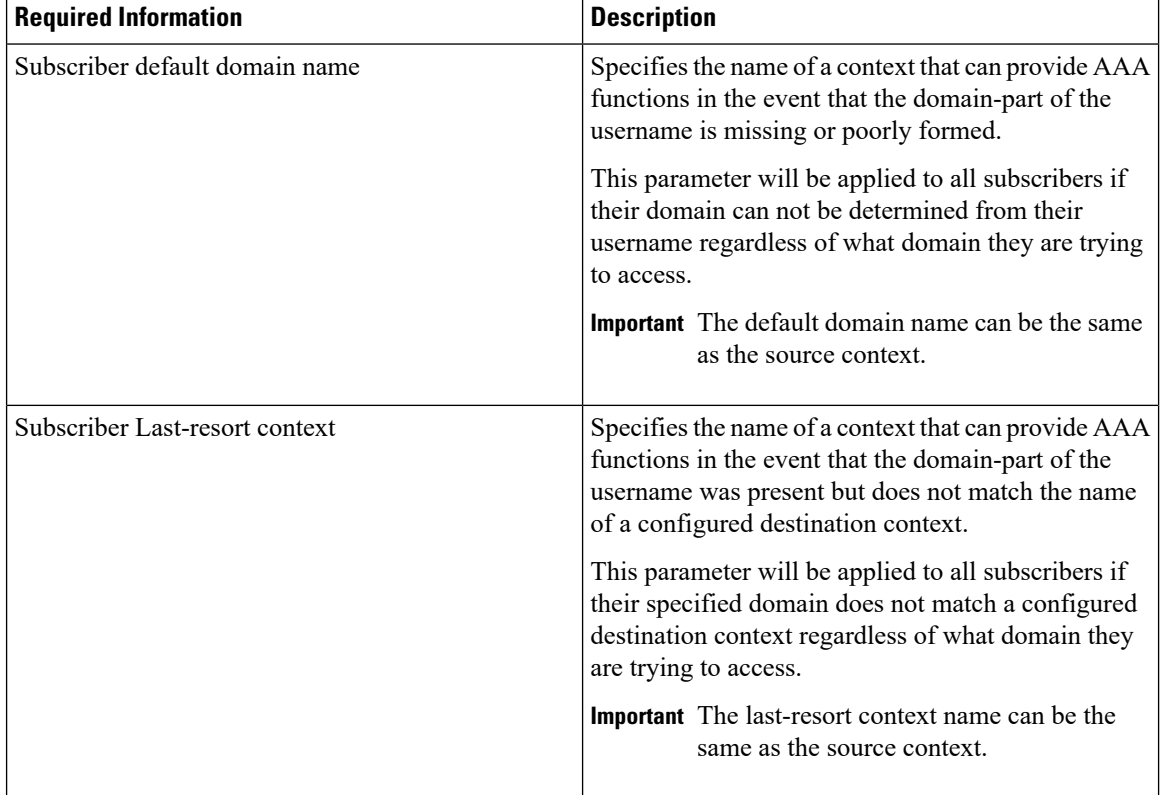

### **Table 4: Required Information for System-Level AAA Configuration**

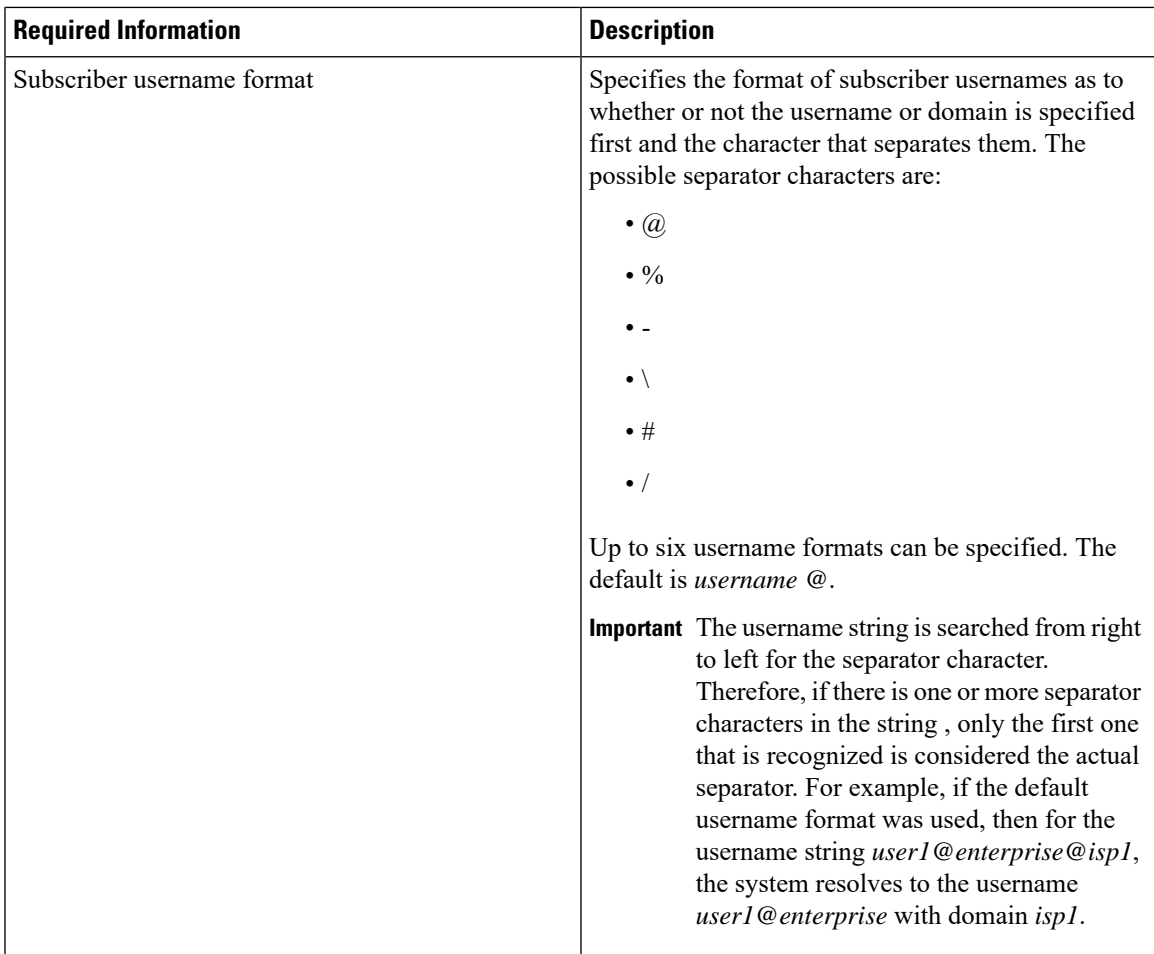

## **Optional Destination Context**

The following table lists the information required to configure the optional destination context. As discussed previously, This context is required if: 1) reverse tunneling is disabled in theFA service, or 2) if access control lists (ACLs) are used.

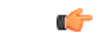

**Important**

If ACLs are used, the destination context would only consist of the ACL configuration. Interface configuration would not be required.

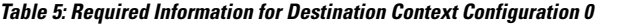

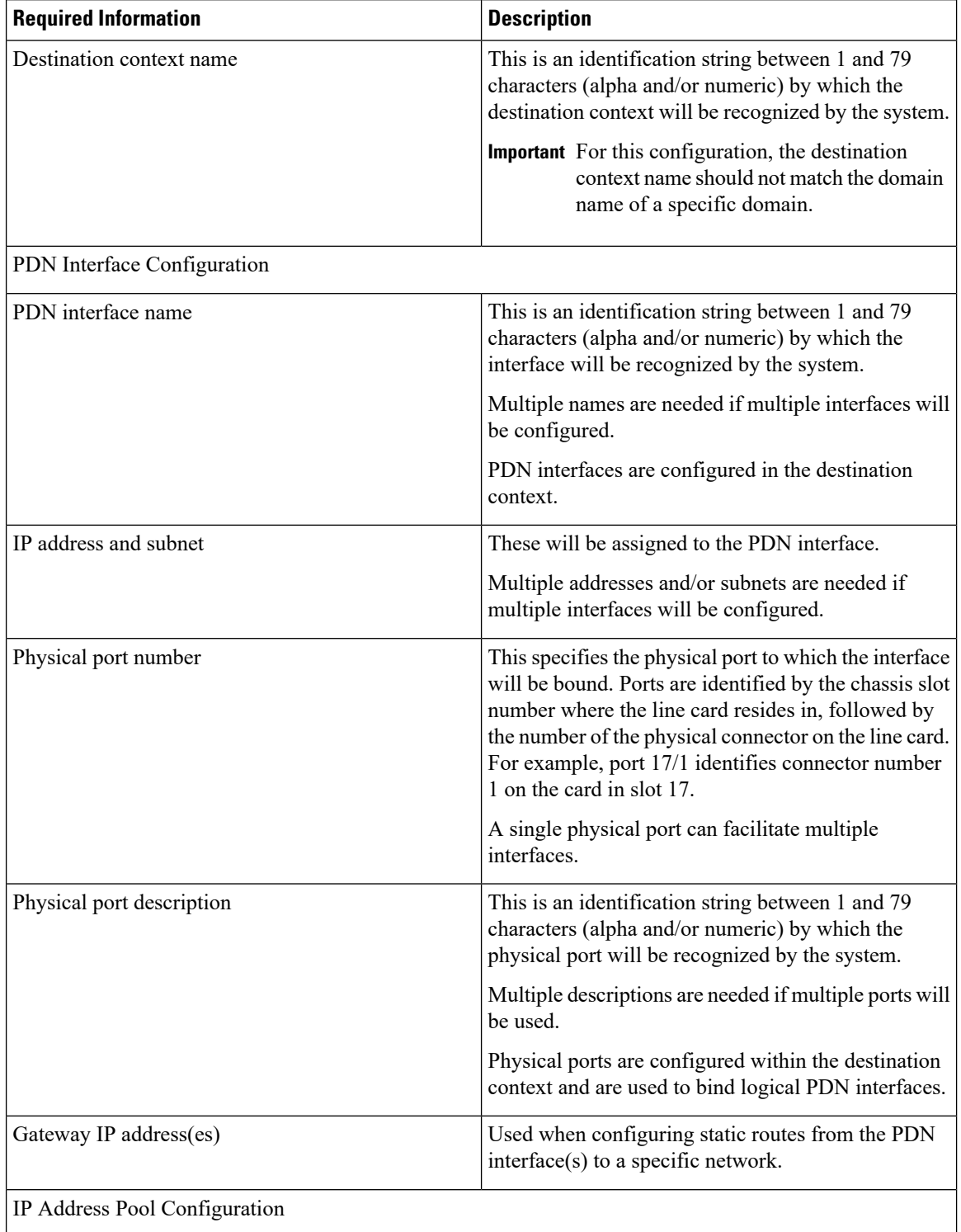

i.

 $\mathbf{I}$ 

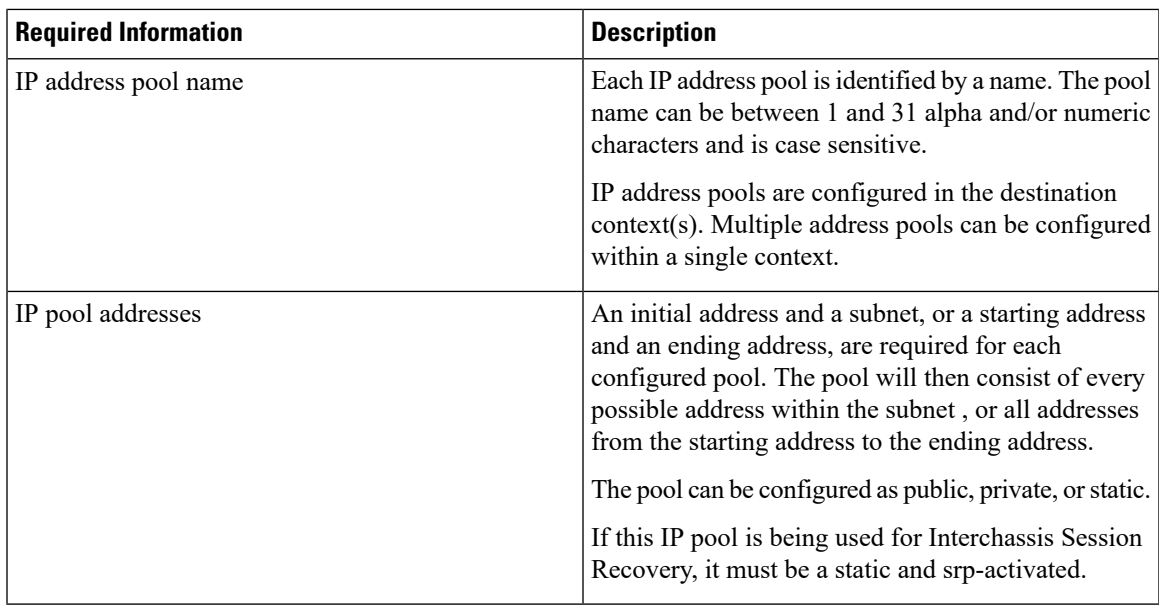

# **How This Configuration Works**

The following figure and the text that follows describe how this configuration with a single source and destination context would be used by the system to process a Mobile IP data call.

**Figure 2: Call Processing When Using the system as <sup>a</sup> PDSN/FA**

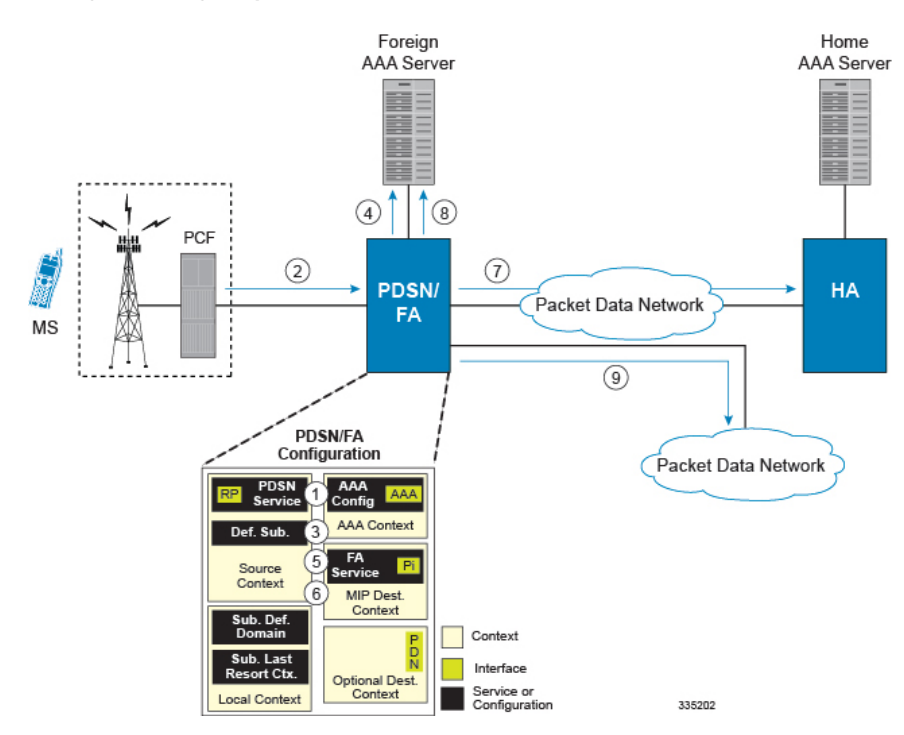

- **1.** The system-level AAA settings were configured as follows:
	- Subscriber default domain name = *AAA context*
- Subscriber username format = *username @*
- Subscriber last-resort context name = *AAA context*
- **2.** A subscriber session from the PCF is received by the PDSN service over the R-P interface.
- **3.** The PDSN service determines which context to use to provide foreign AAA functionality for the session. This process is described in the How the System Selects Contexts section located in the Understanding the System Operation and Configuration chapter of the *System Administration Guide*.

For this example, the result of this process is that PDSN service determined that foreign AAA functionality should be provided by the *AAA context*.

- **4.** The system then communicates with the foreign AAA server specified in the AAA context's AAA configuration to authenticate the subscriber.
- **5.** Upon successful authentication, the PDSN service determines the IP address of the subscriber's HA using either an attribute returned in the Access Accept message, or the address specified by the mobile.

The PDSN service uses the Mobile IPFA context name to determine what destination context is facilitating the FA service. In this example, it determines that it must use the *MIP Destination* context.

- **6.** The PDSN service passes the HA IP address to the FA service.
- **7.** The FA service then establishes a connection to the specified HA over the Pi interface.
- **8.** Accounting messages for the session are sent to the Foreign AAA server over the AAA interface.
- **9.** If reverse tunneling is disabled, then subscriber data traffic would have been routed over the PDN interface configured in the *Optional Destination* context.

# <span id="page-15-0"></span>**Example 2: Mobile IP Support Using the System as an HA**

The system supports both Simple and Mobile IP. For Mobile IP applications, the system can be configured to perform the function of a PDSN/FA and/or a HA. This example describes what is needed for and how the system performs the role of the HA. Example number 1 provides information on using the system to provide PDSN/FA functionality.

The system's HA configuration for Mobile IP applications requires that at least two contexts (one source and one destination) be configured as shown in the following figure .

Ш

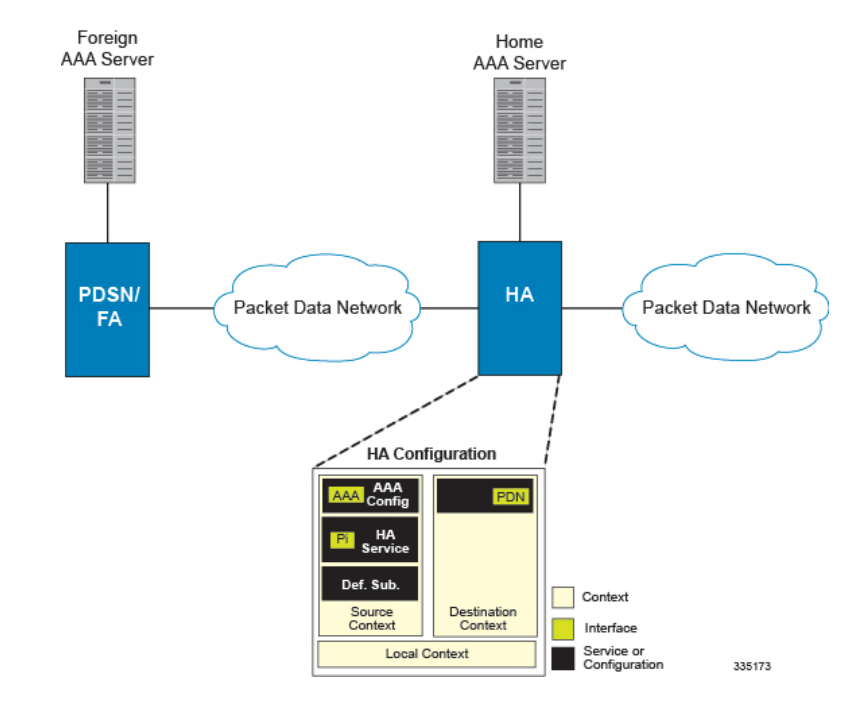

#### **Figure 3: Mobile IP Support Using the system as an HA**

The source context will facilitate the HA service(s), the Pi interfaces from the FA, and the AAA interfaces. The source context will also be configured to provide Home AAA functionality for subscriber sessions. The destination context will facilitate the PDN interface(s).

## **Information Required**

Prior to configuring the system as shown in this example, there is a minimum amount of information required. The following sections describe the information required to configure the source and destination contexts.

### **Source Context Configuration**

The following table lists the information that is required to configure the source context.

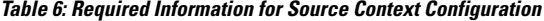

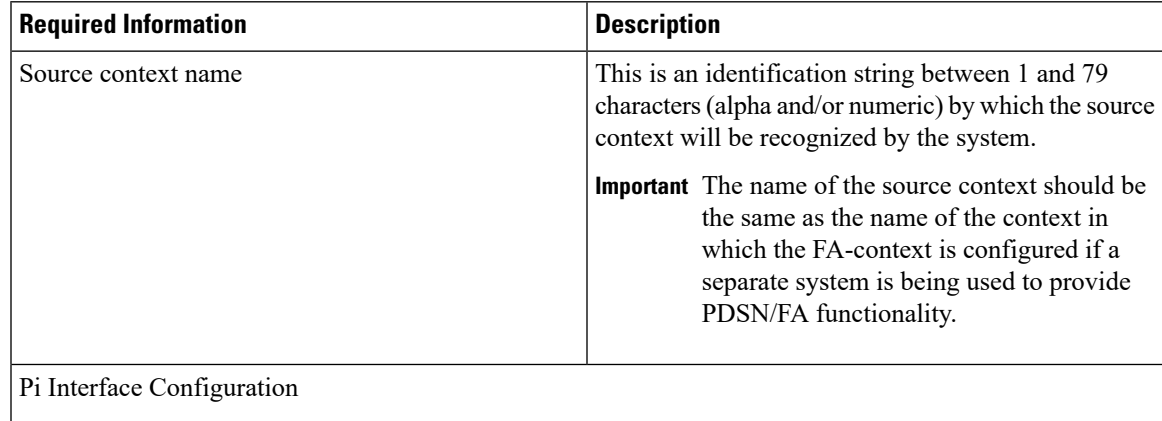

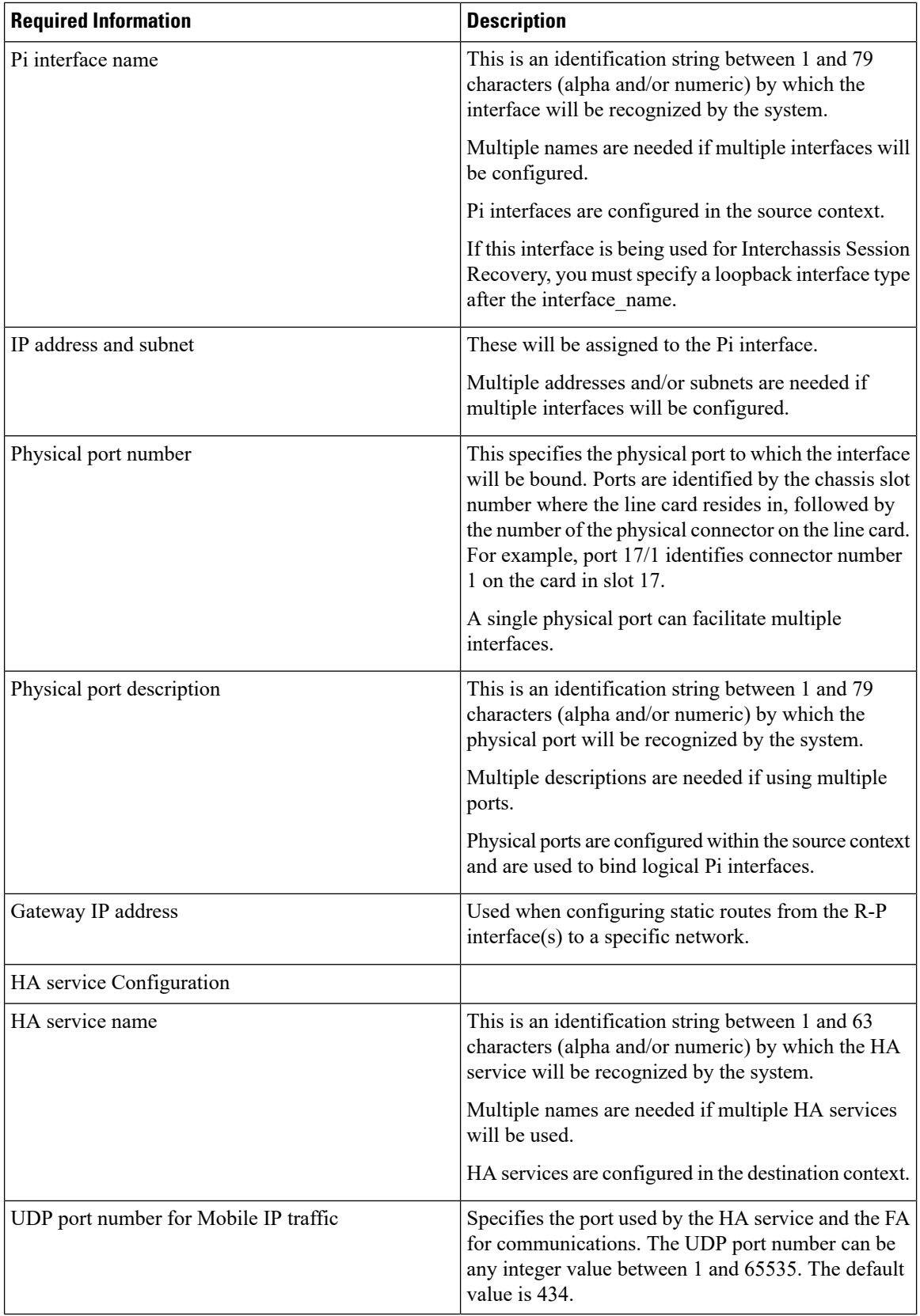

i.

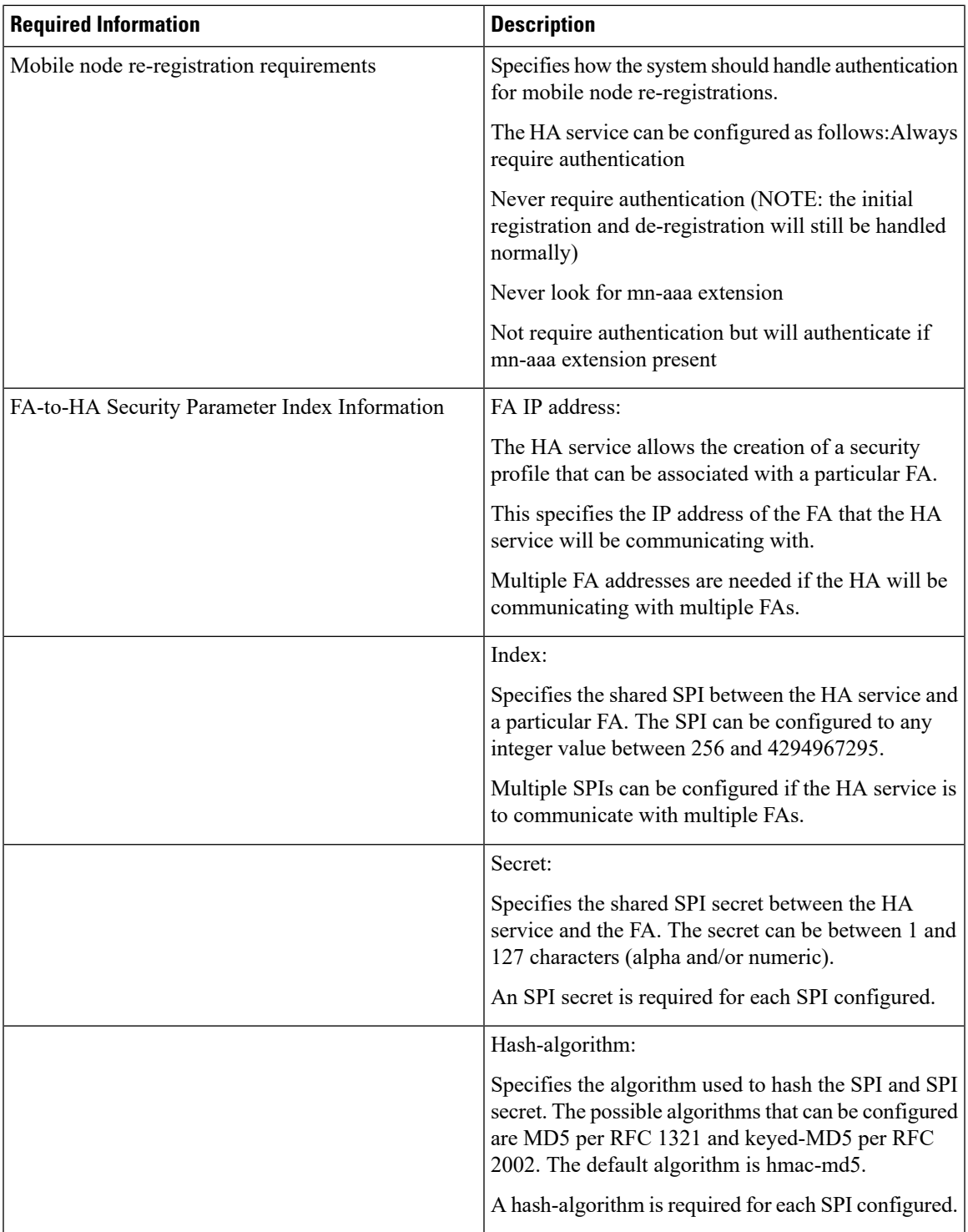

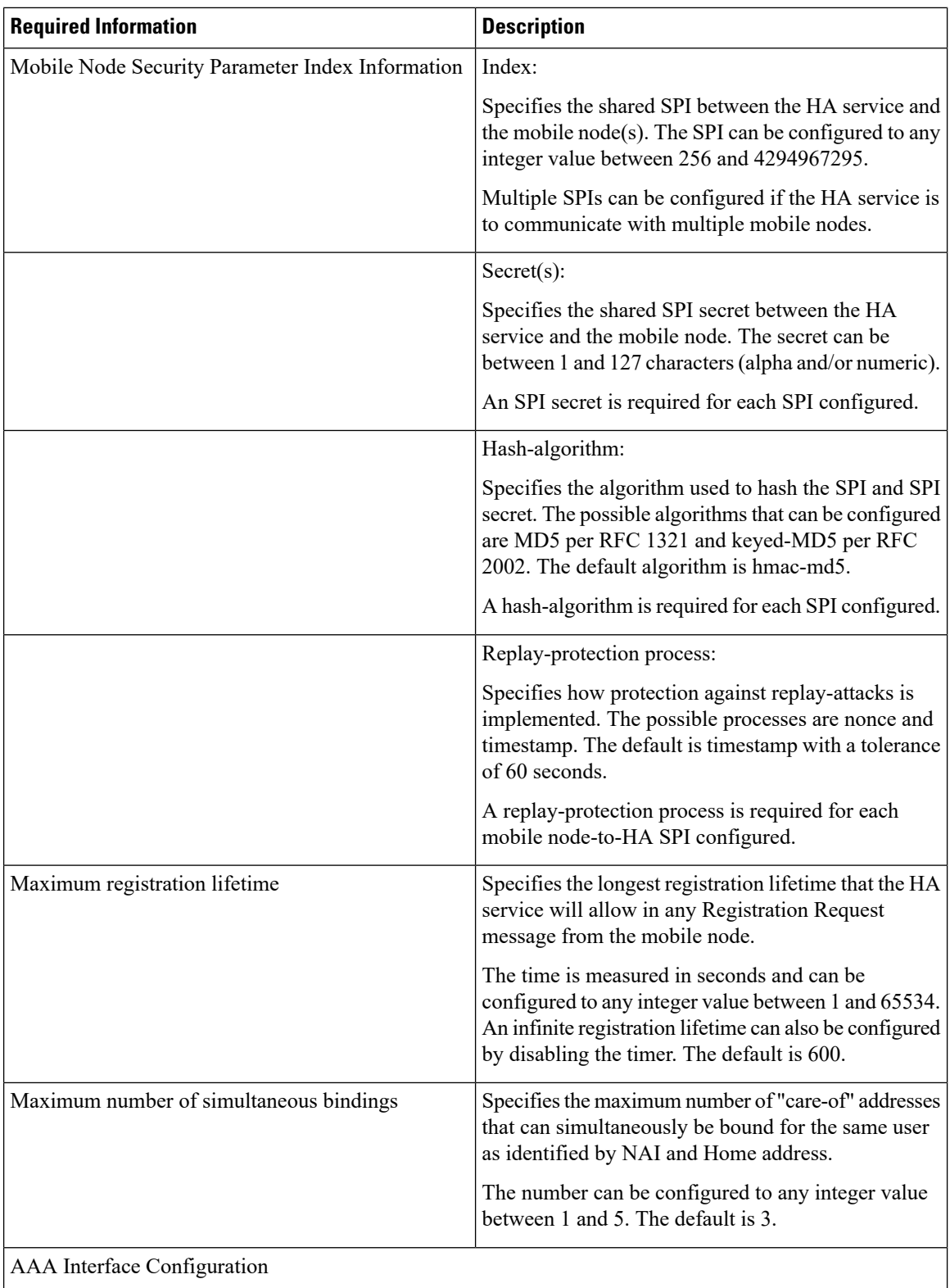

 $\mathbf l$ 

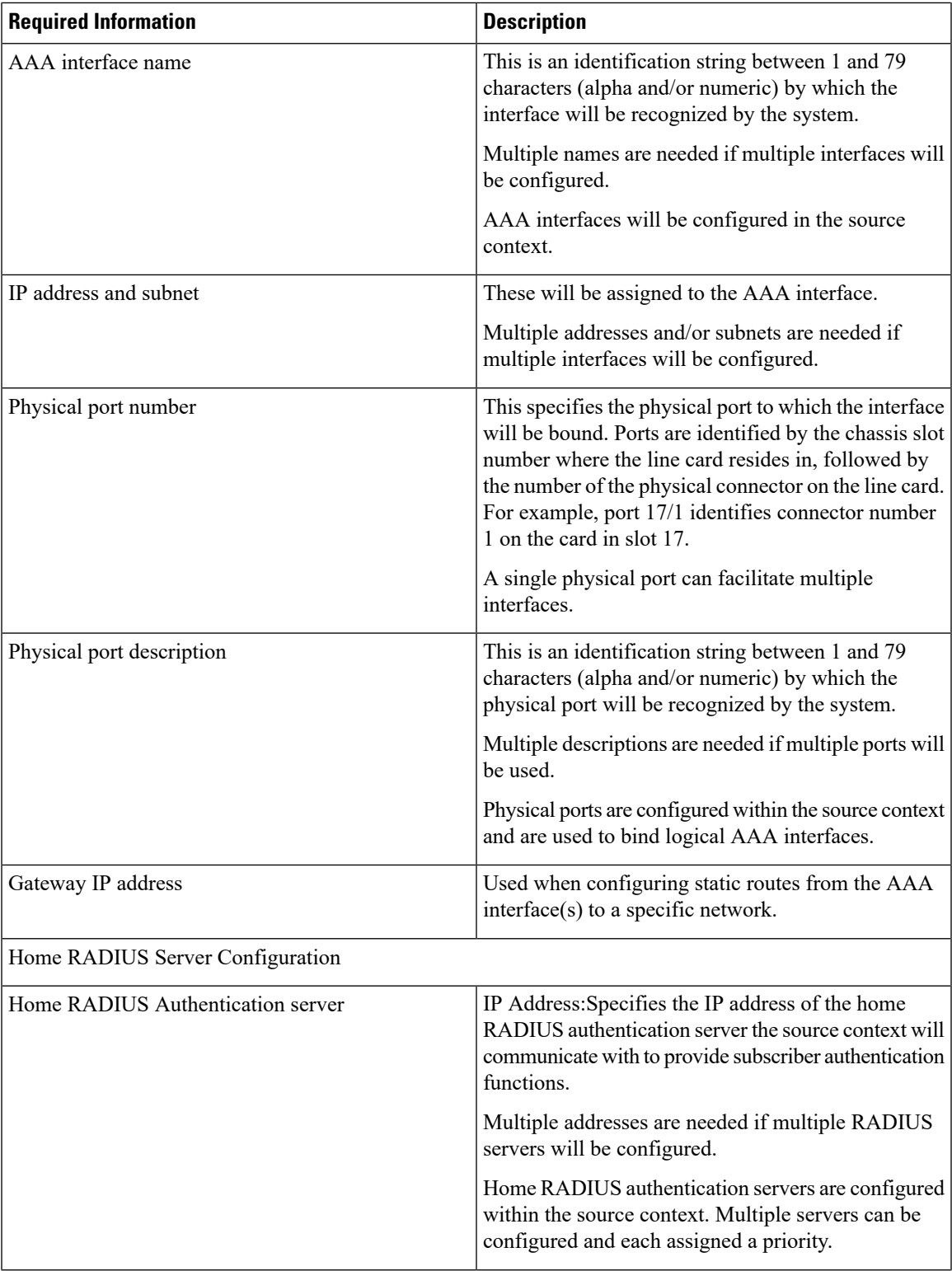

L

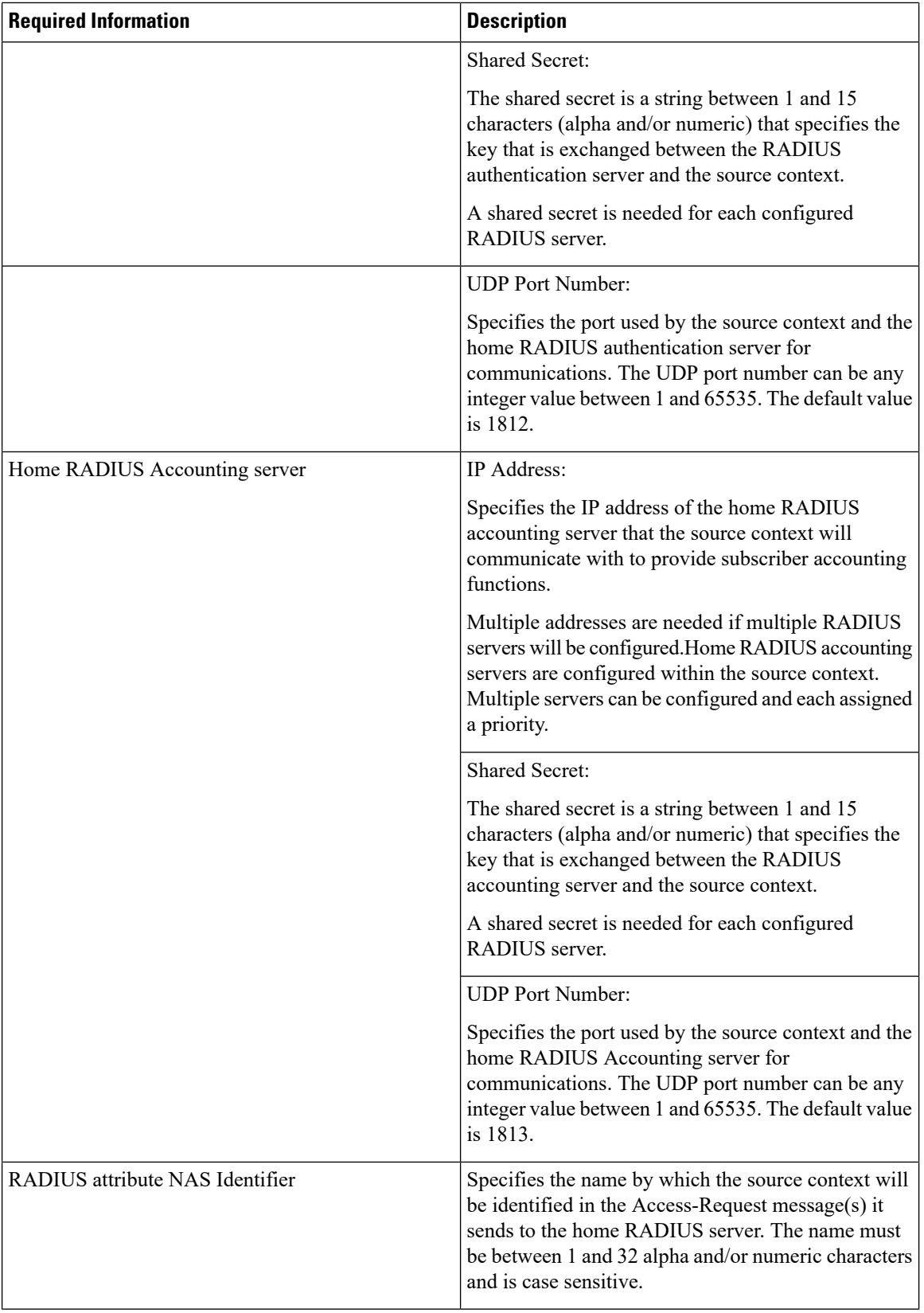

i.

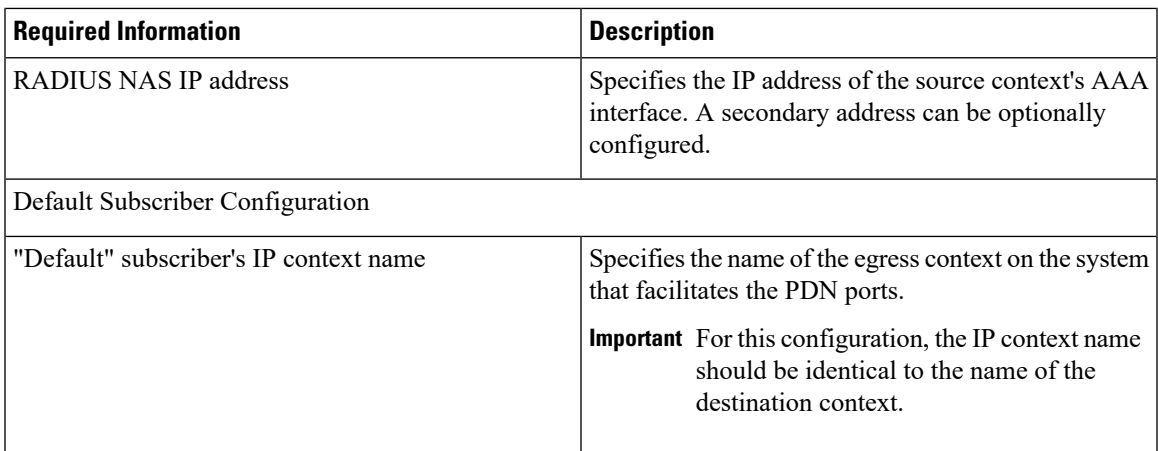

## **Destination Context Configuration**

The following table lists the information required to configure the destination context.

### **Table 7: Required Information for Destination Context Configuration 1**

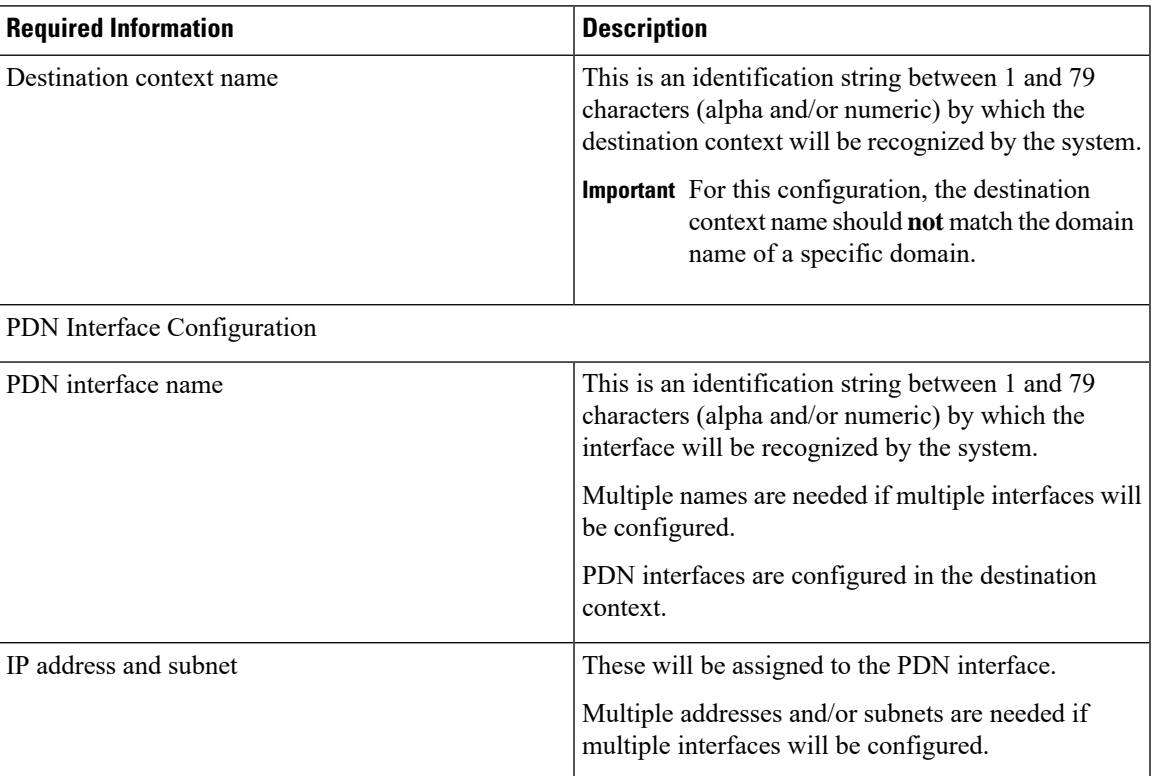

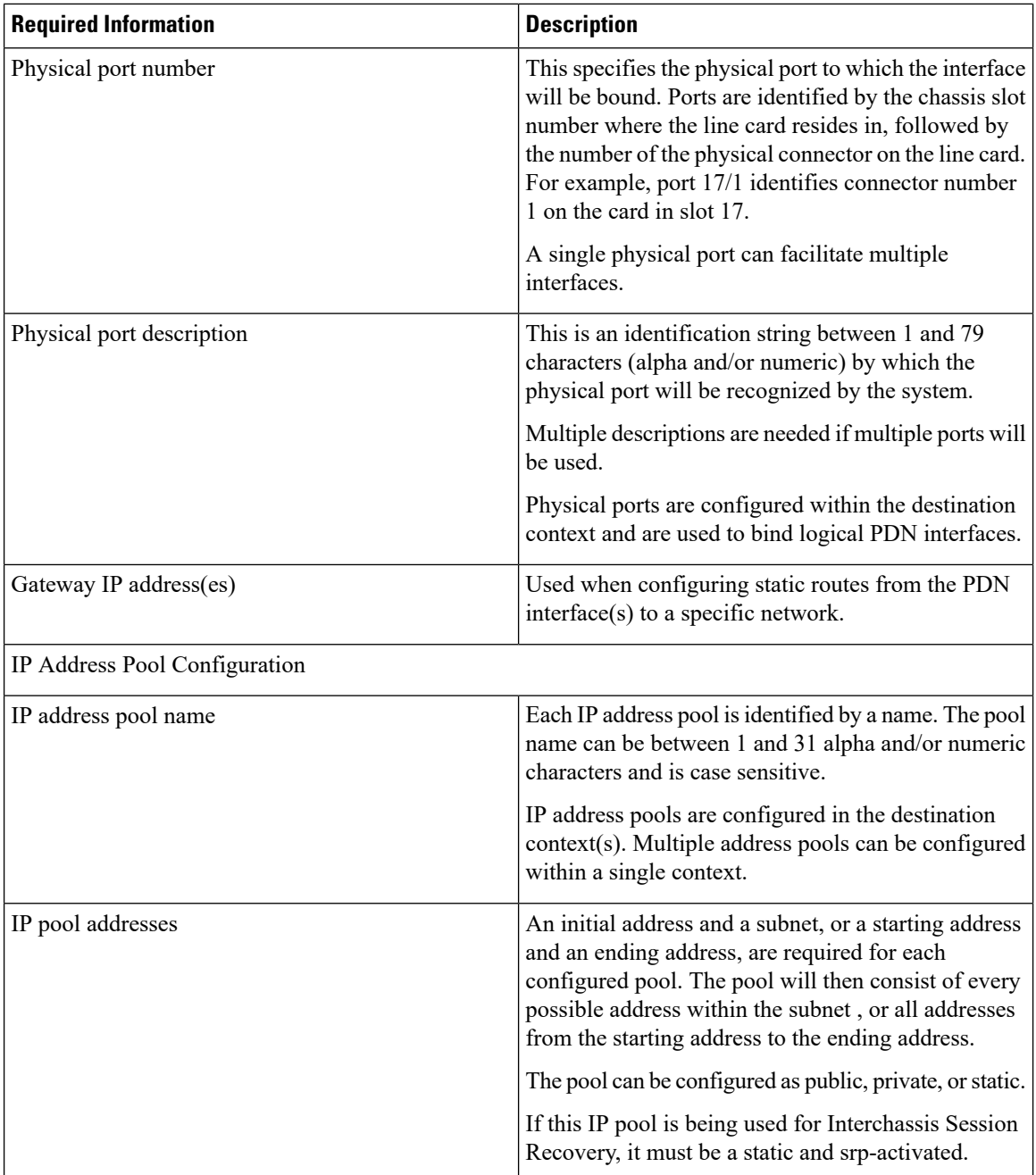

# **How This Configuration Works**

The following figure and the text that follows describe how this configuration with a single source and destination context would be used by the system to process a Mobile IP data call.

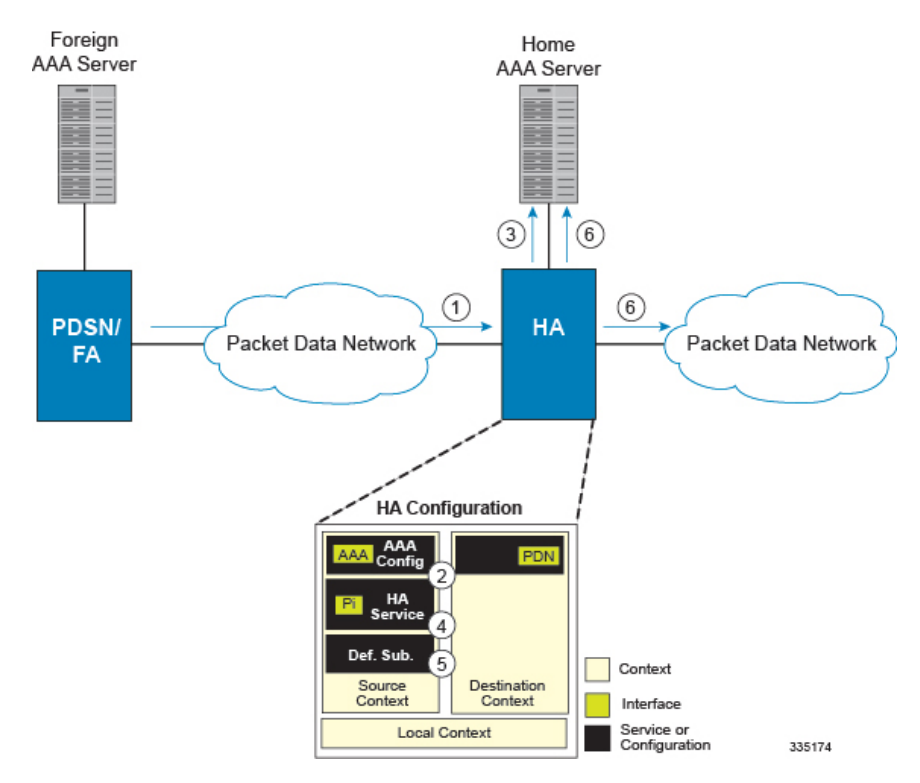

#### **Figure 4: Call Processing When Using the system as <sup>a</sup> PDSN/FA**

- **1.** The system-level AAA settings were configured as follows:
	- Subscriber default domain name = *AAA context*
	- Subscriber username format = *username @*
	- Subscriber last-resort context name = *AAA context*
- **2.** A subscriber session from the PCF is received by the PDSN service over the R-P interface.
- **3.** The PDSN service determines which context to use to provide foreign AAA functionality for the session. This process is described in the How the System Selects Contexts section located in the Understanding the System Operation and Configuration chapter of the *System Administration Guide*.

For this example, the result of this process is that PDSN service determined that foreign AAA functionality should be provided by the *AAA context*.

- **4.** The system then communicates with the foreign AAA server specified in the AAA context's AAA configuration to authenticate the subscriber.
- **5.** Upon successful authentication, the PDSN service determines the IP address of the subscriber's HA using either an attribute returned in the Access Accept message, or the address specified by the mobile.

The PDSN service uses the Mobile IPFA context name to determine what destination context is facilitating the FA service. In this example, it determines that it must use the *MIP Destination* context.

- **6.** The PDSN service passes the HA IP address to the FA service.
- **7.** The FA service then establishes a connection to the specified HA over the Pi interface.
- **8.** Accounting messages for the session are sent to the Foreign AAA server over the AAA interface.
- **9.** If reverse tunneling is disabled, then subscriber data traffic would have been routed over the PDN interface configured in the *Optional Destination* context.

# <span id="page-25-0"></span>**Example 3: HA Using a Single Source Context and Multiple Outsourced Destination Contexts**

The system allowsthe wireless carrier to easily generate additional revenue by providing the ability to configure separate contexts that can then be leased or outsourced to various enterprises or ISPs, each having a specific domain.

In order to perform the role of an HA and support multiple outsourced domains, the system must be configured with at least one source context and multiple destination contexts as shown in the following figure. The AAA servers could by owned/maintained by either the carrier or the domain. If they are owned by the domain, the carrier will have to receive the AAA information via proxy.

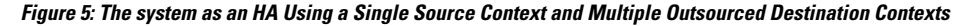

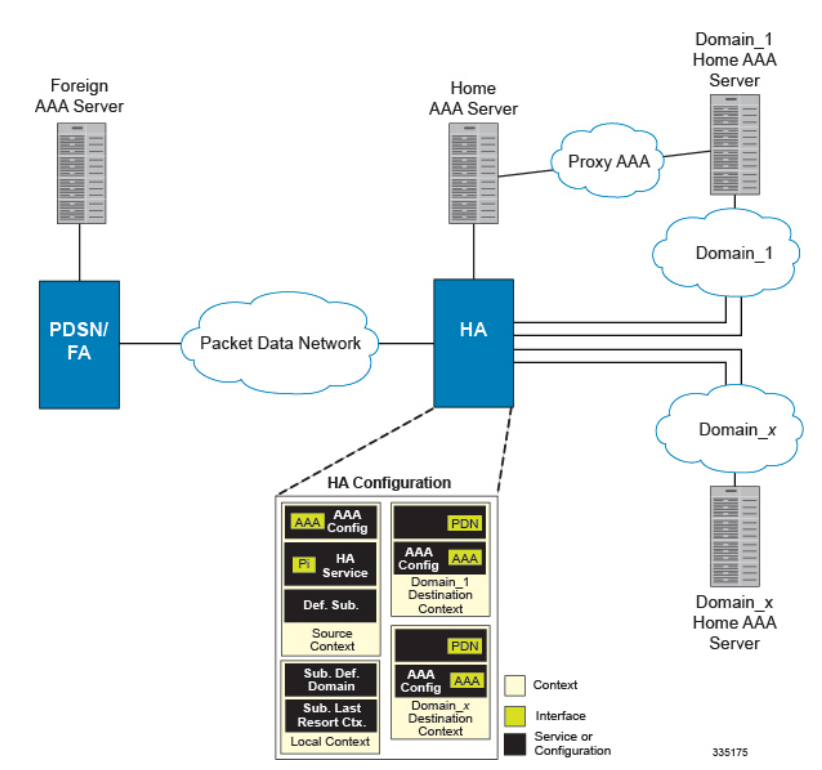

The source context will facilitate the HA service(s), and the Pi interface(s) to the FA(s).The source context will also be configured with AAA interface(s) and to provide Home AAA functionality for subscriber sessions. The destination contexts will each be configured to facilitate PDN interfaces. In addition, because each of the destination contexts can be outsourced to different domains, they will also be configured with AAA interface(s) and to provide AAA functionality for that domain.

In addition to the source and destination contexts, there are additional system-level AAA parameters that must be configured.

## **Information Required**

Prior to configuring the system as shown in this example, there is a minimum amount of information required. The following sections describe the information required to configure the source and destination contexts.

### **Source Context Configuration**

The following table lists the information that is required to configure the source context.

**Table 8: Required Information for Source Context Configuration 4**

| <b>Required Information</b> | <b>Description</b>                                                                                                    |
|-----------------------------|----------------------------------------------------------------------------------------------------|
| Source context name         | This is an identification string between 1 and 79<br>characters (alpha and/or numeric) by which the source<br>context will be recognized by the system.                                                                                                    |
| Pi Interface Configuration  |                                                                                                    |
| Piinterface name            | This is an identification string between 1 and 79<br>characters (alpha and/or numeric) by which the<br>interface will be recognized by the system.                                                                                                    |
|                             | Multiple names are needed if multiple interfaces will<br>be configured.                                                                                                    |
|                             | Pi interfaces are configured in the source context.                                                                                                    |
| IP address and subnet       | These will be assigned to the Pi interface.                                                                                                    |
|                             | Multiple addresses and/or subnets are needed if<br>multiple interfaces will be configured.                                                                                                    |
| Physical port number        | This specifies the physical port to which the interface<br>will be bound. Ports are identified by the chassis slot<br>number where the line card resides in, followed by<br>the number of the physical connector on the line card.<br>For example, port 17/1 identifies connector number<br>1 on the card in slot 17. |
|                             | A single physical port can facilitate multiple<br>interfaces.                                                                                                    |
| Physical port description   | This is an identification string between 1 and 79<br>characters (alpha and/or numeric) by which the<br>physical port will be recognized by the system.                                                                                                    |
|                             | Multiple descriptions are needed if using multiple<br>ports.                                                                                                    |
|                             | Physical ports are configured within the source context<br>and are used to bind logical Pi interfaces.                                                                                                    |
| Gateway IP address          | Used when configuring static routes from the Pi<br>interface(s) to a specific network.                                                                                                    |

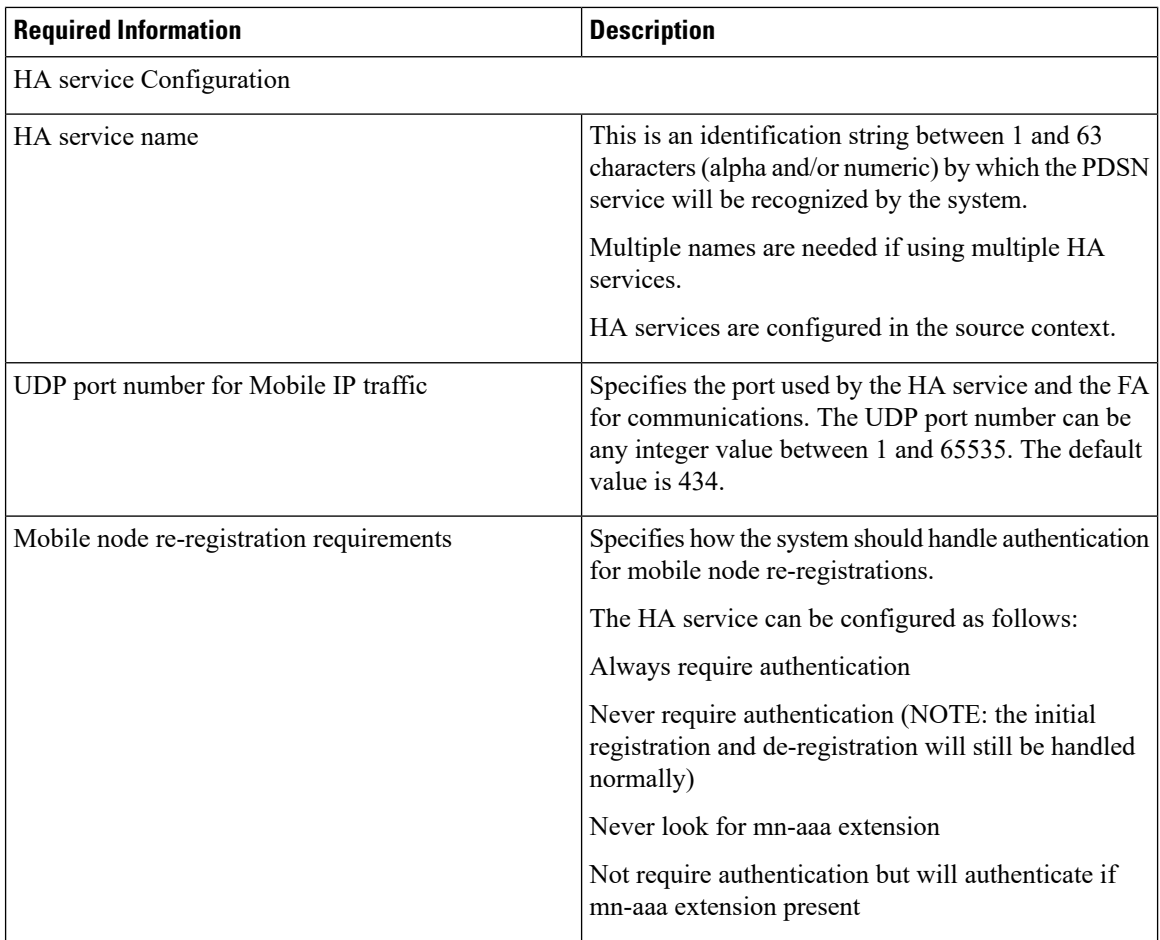

i.

 $\mathbf l$ 

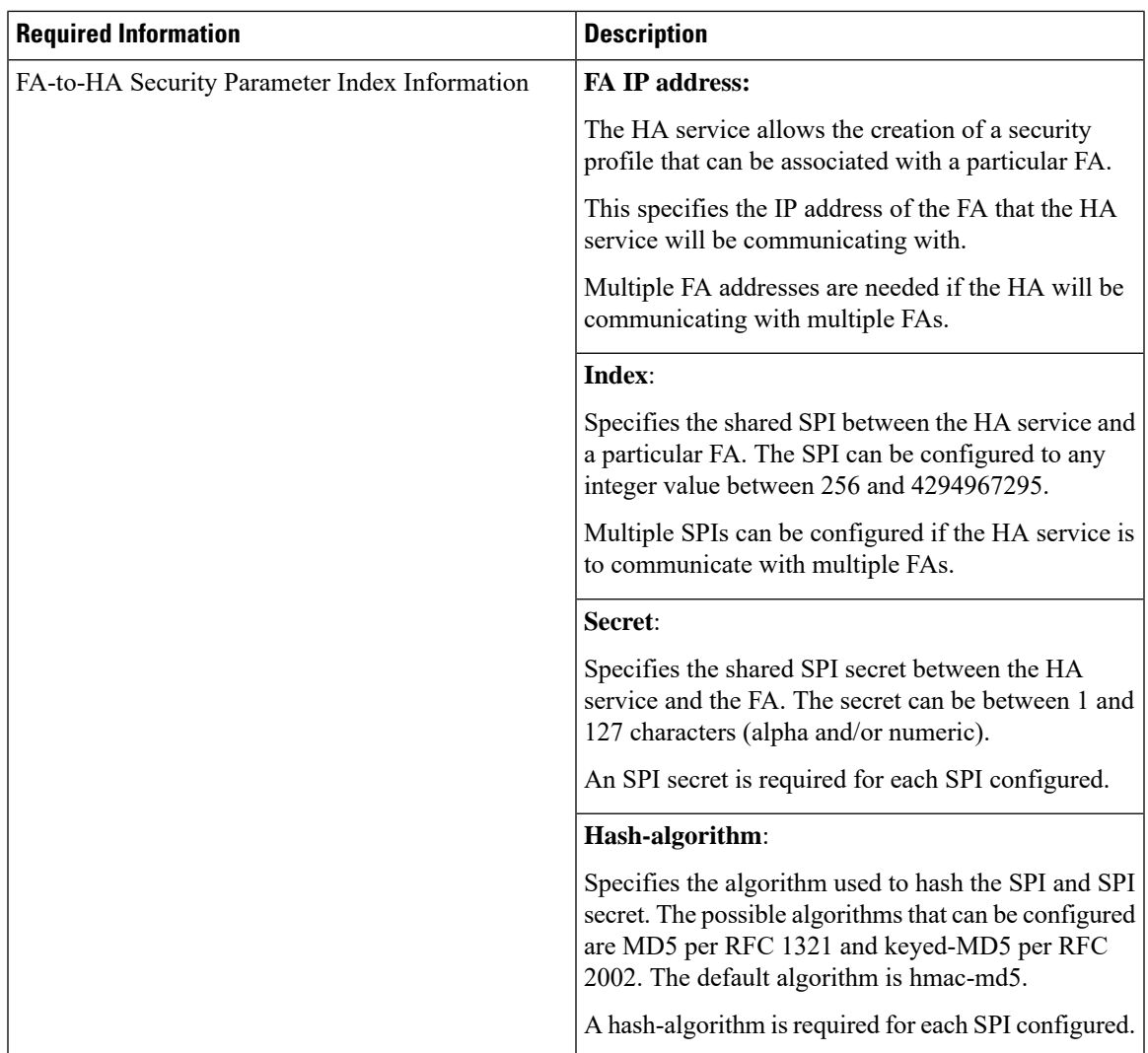

L

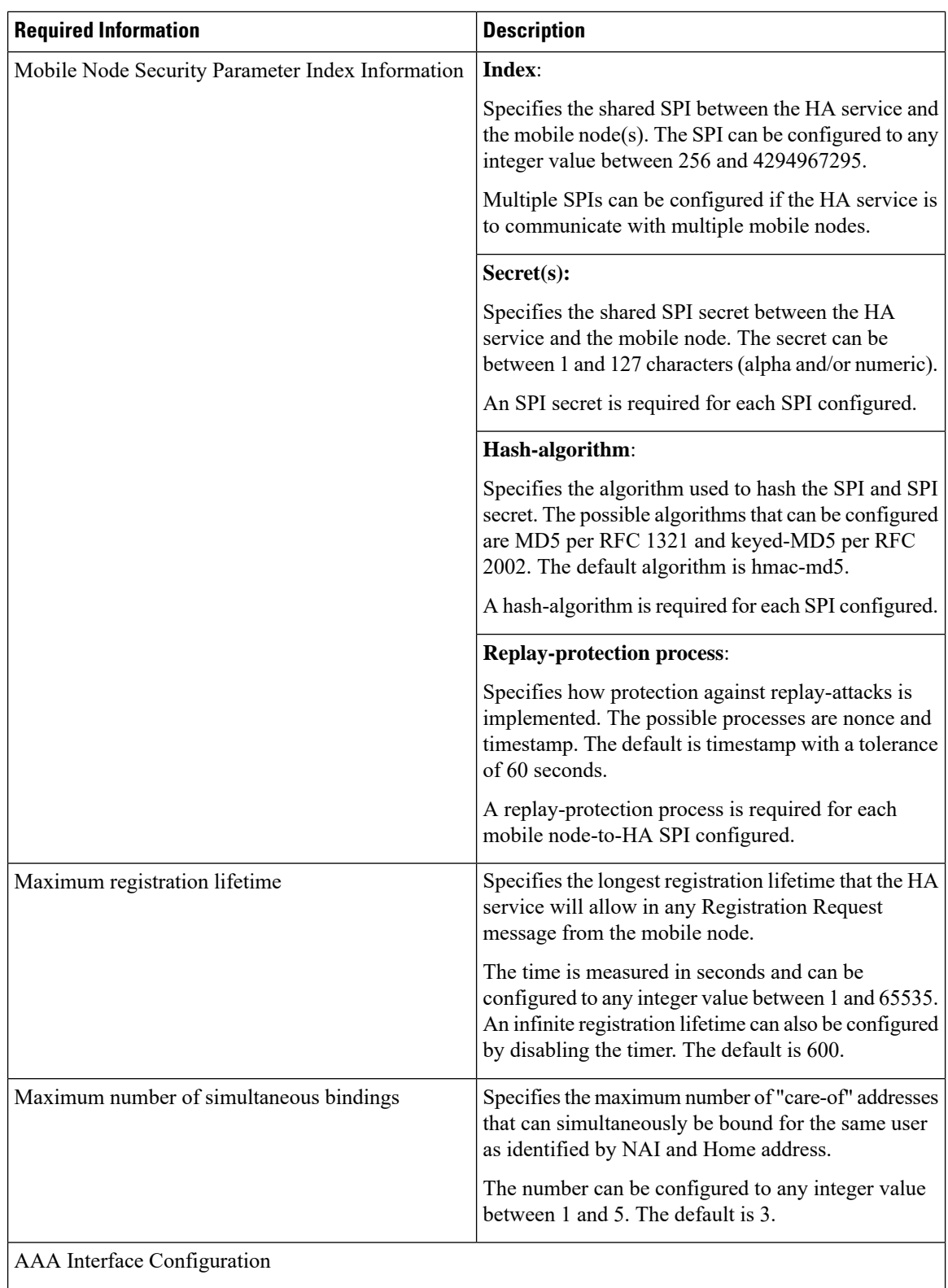

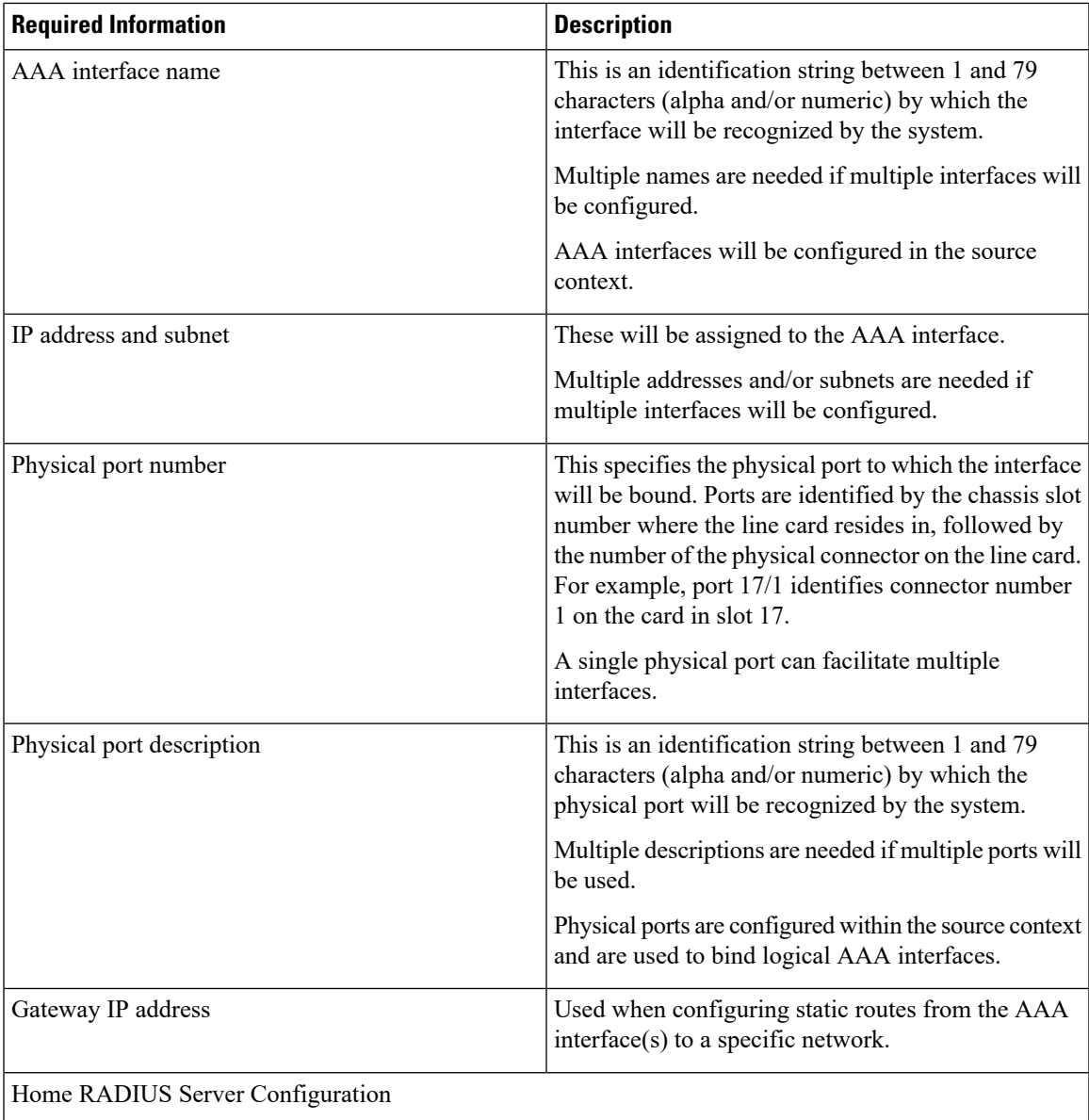

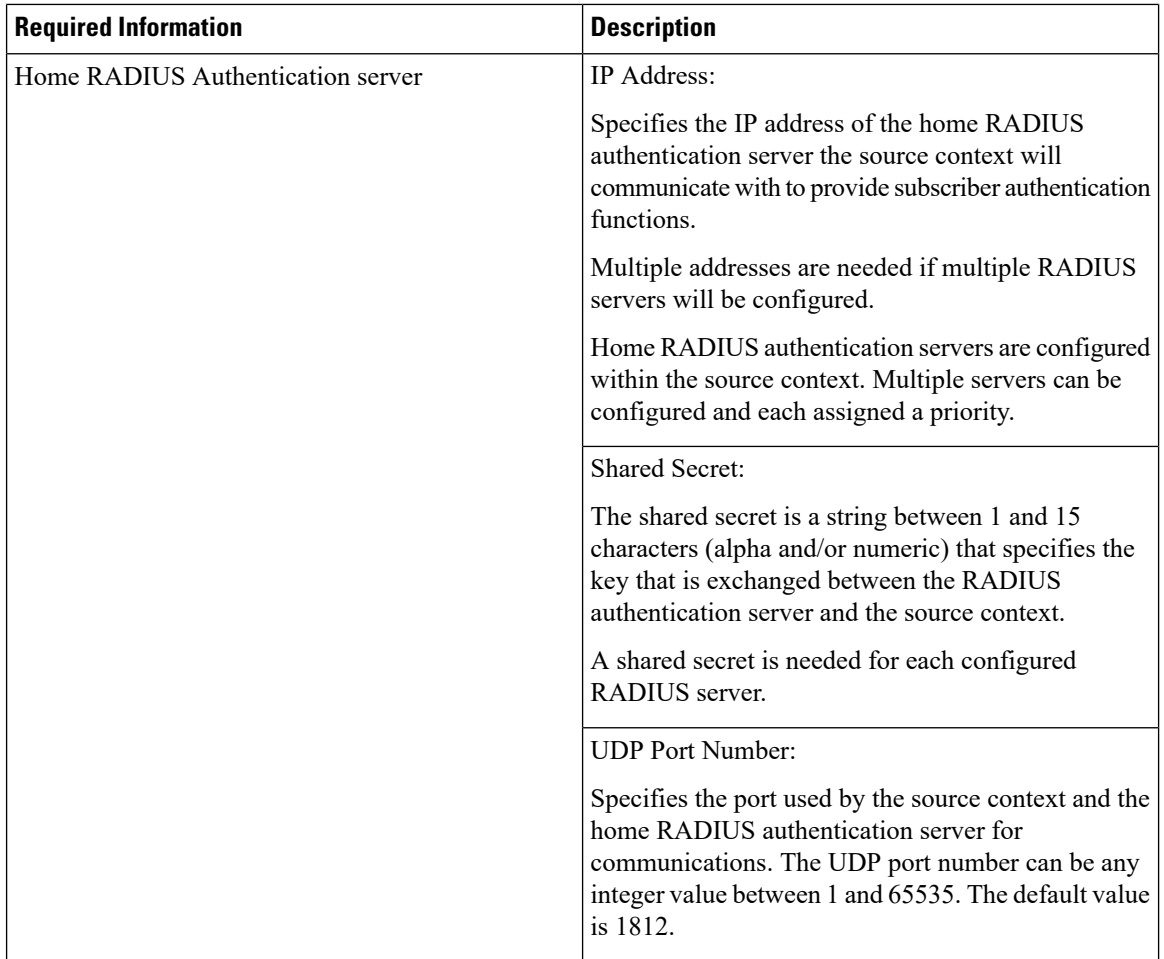

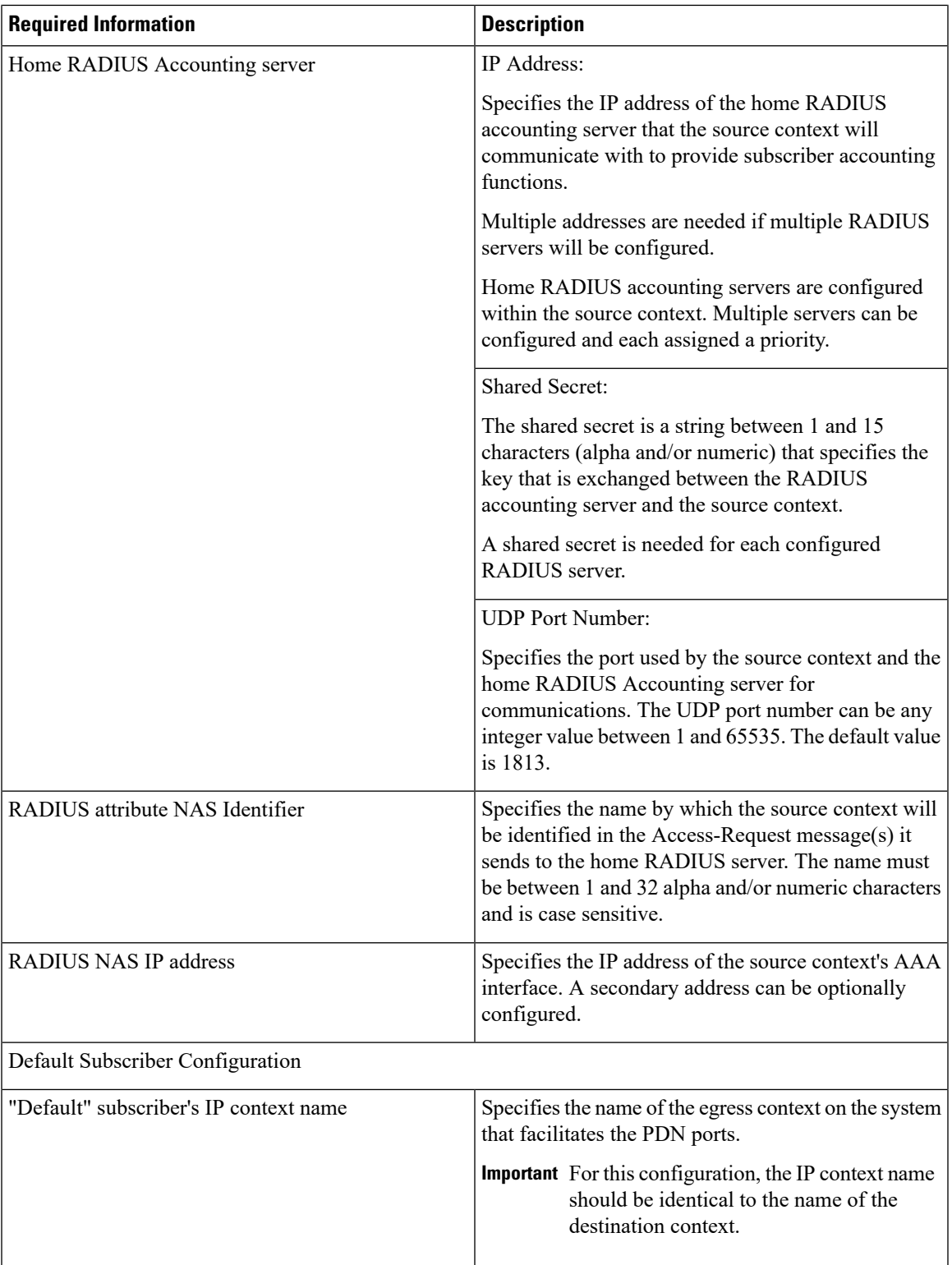

## **Destination Context Configuration**

The following table lists the information required to configure the destination context.

**Table 9: Required Information for Destination Context Configuration 6**

| <b>Required Information</b>   | <b>Description</b>                                                                                                    |
|-------------------------------|----------------------------------------------------------------------------------------------------|
| Destination context name      | This is an identification string between 1 and 79<br>characters (alpha and/or numeric) by which the<br>destination context will be recognized by the system.                                                                                                    |
|                               | <b>Important</b> For this configuration, the destination<br>context name should not match the domain<br>name of a specific domain.                                                                                                    |
| PDN Interface Configuration   |                                                                                                    |
| PDN interface name            | This is an identification string between 1 and 79<br>characters (alpha and/or numeric) by which the<br>interface will be recognized by the system.                                                                                                    |
|                               | Multiple names are needed if multiple interfaces will<br>be configured.                                                                                                    |
|                               | PDN interfaces are configured in the destination<br>context.                                                                                                    |
| IP address and subnet         | These will be assigned to the PDN interface.                                                                                                    |
|                               | Multiple addresses and/or subnets are needed if<br>multiple interfaces will be configured.                                                                                                    |
| Physical port number          | This specifies the physical port to which the interface<br>will be bound. Ports are identified by the chassis slot<br>number where the line card resides in, followed by<br>the number of the physical connector on the line card.<br>For example, port 17/1 identifies connector number<br>1 on the card in slot 17. |
|                               | A single physical port can facilitate multiple<br>interfaces.                                                                                                    |
| Physical port description     | This is an identification string between 1 and 79<br>characters (alpha and/or numeric) by which the<br>physical port will be recognized by the system.                                                                                                    |
|                               | Multiple descriptions are needed if multiple ports will<br>be used.                                                                                                    |
|                               | Physical ports are configured within the destination<br>context and are used to bind logical PDN interfaces.                                                                                                    |
| Gateway IP address(es)        | Used when configuring static routes from the PDN<br>interface(s) to a specific network.                                                                                                    |
| IP Address Pool Configuration |                                                                                                    |

 $\mathbf l$ 

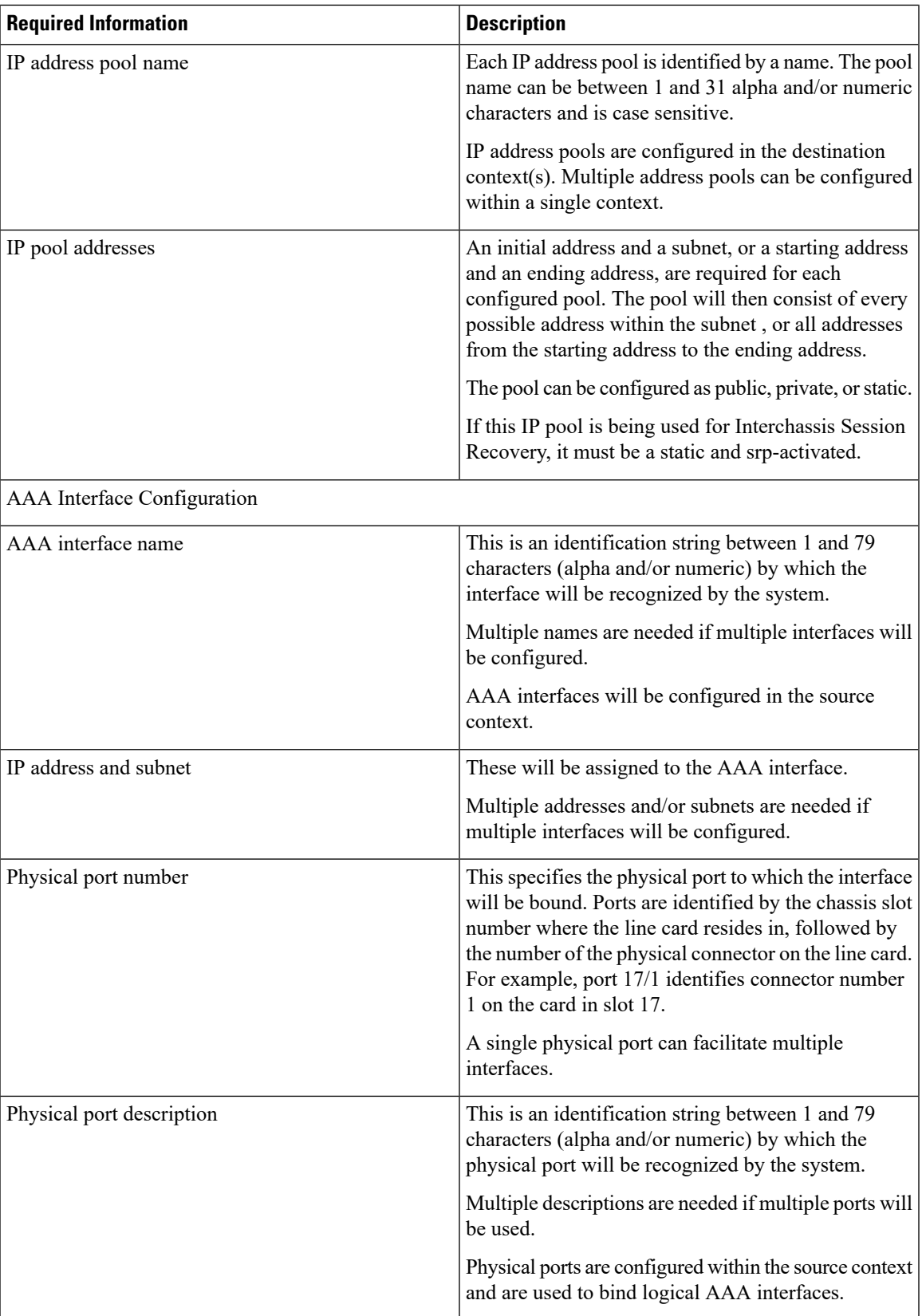

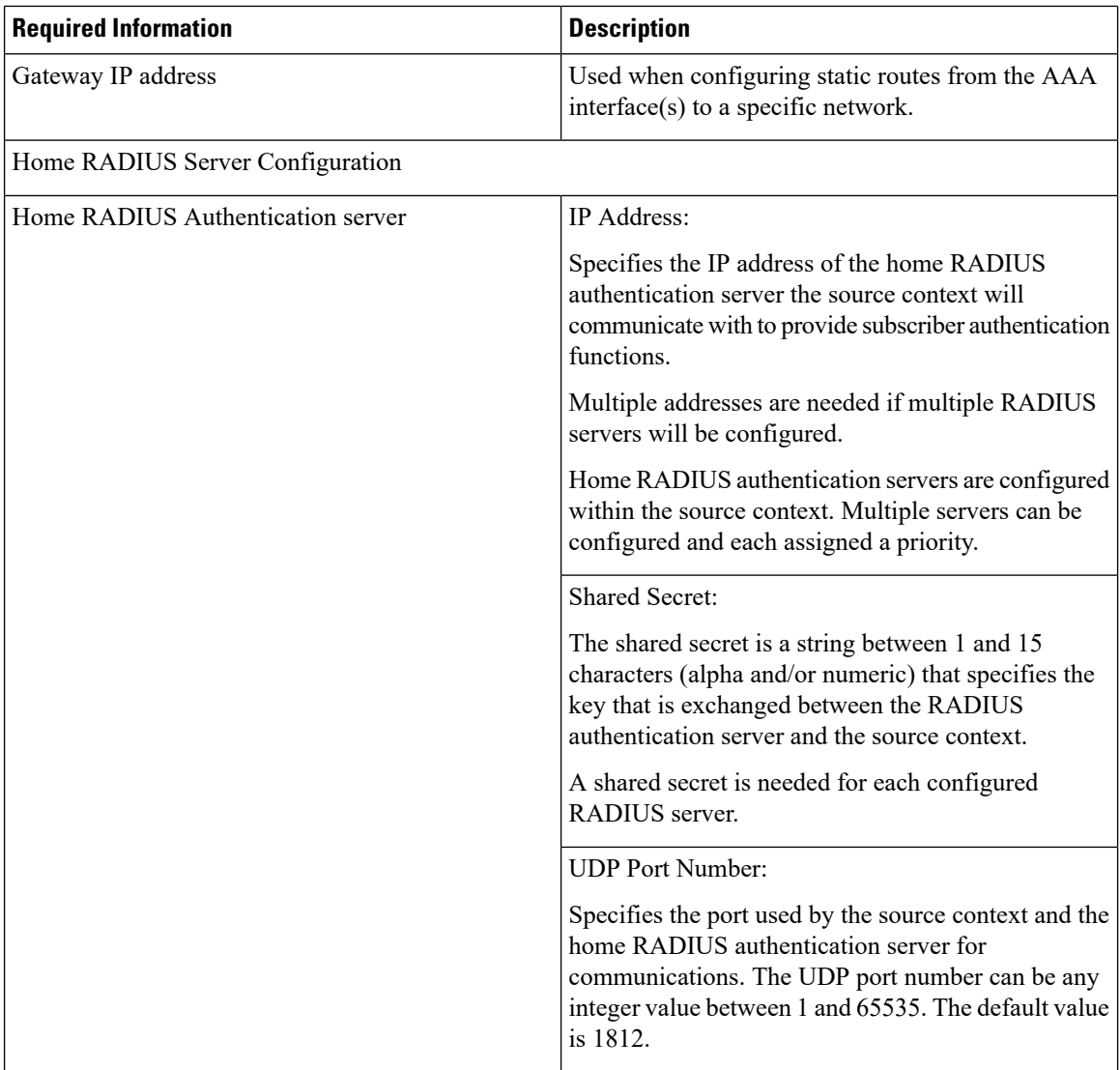

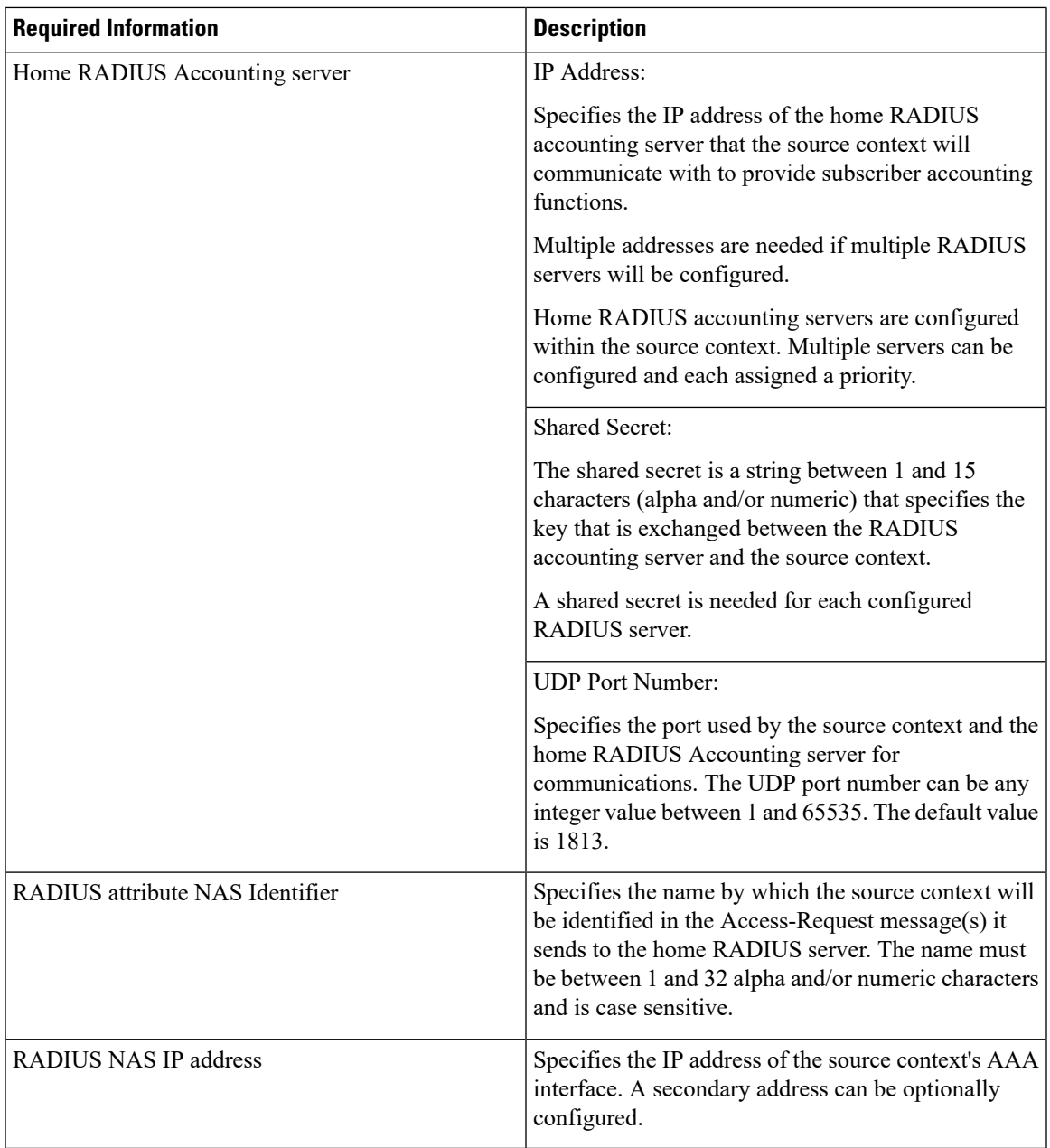

## **System-Level AAA Configuration**

The following table lists the information that is required to configure the system-level AAA parameters.

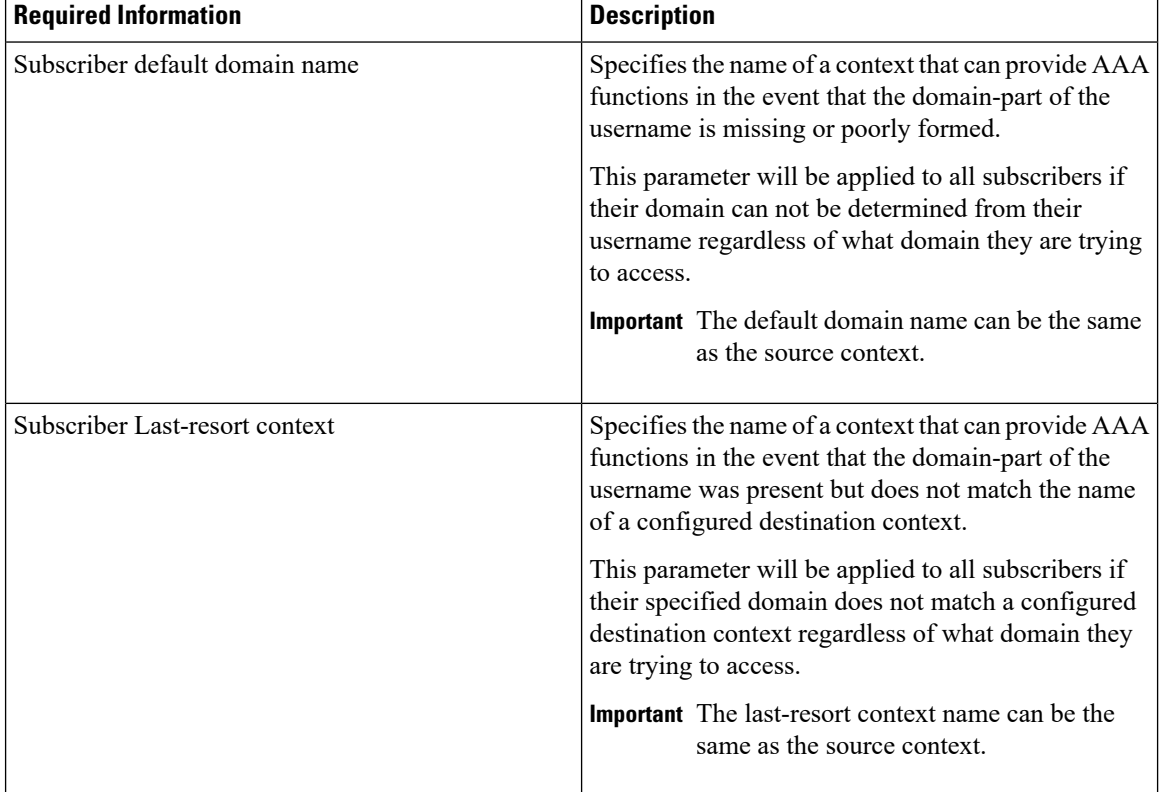

### **Table 10: Required Information for System-Level AAA Configuration**

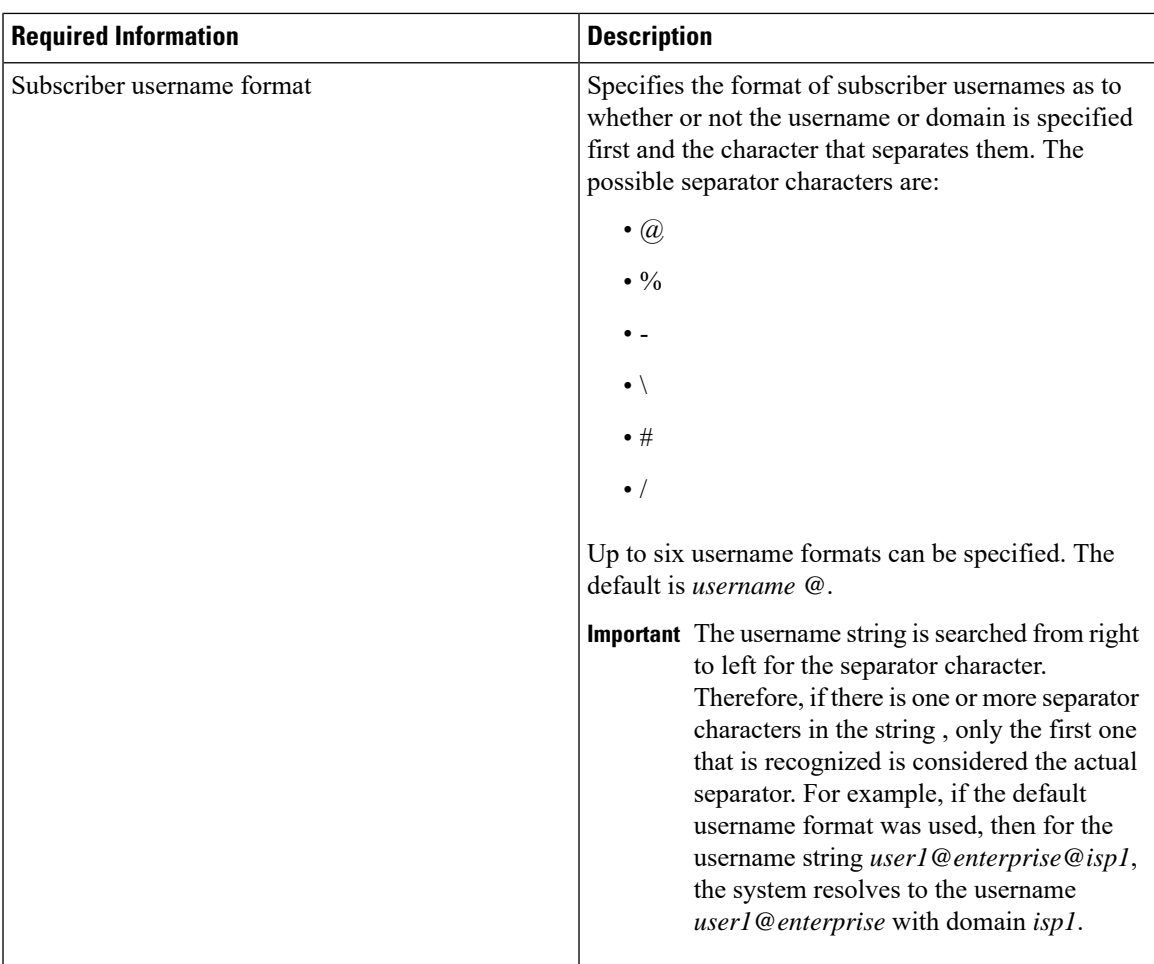

# **How This Configuration Works**

The following figure and the text that follows describe how this configuration with a single source and destination context would be used by the system to process a Mobile IP data call.

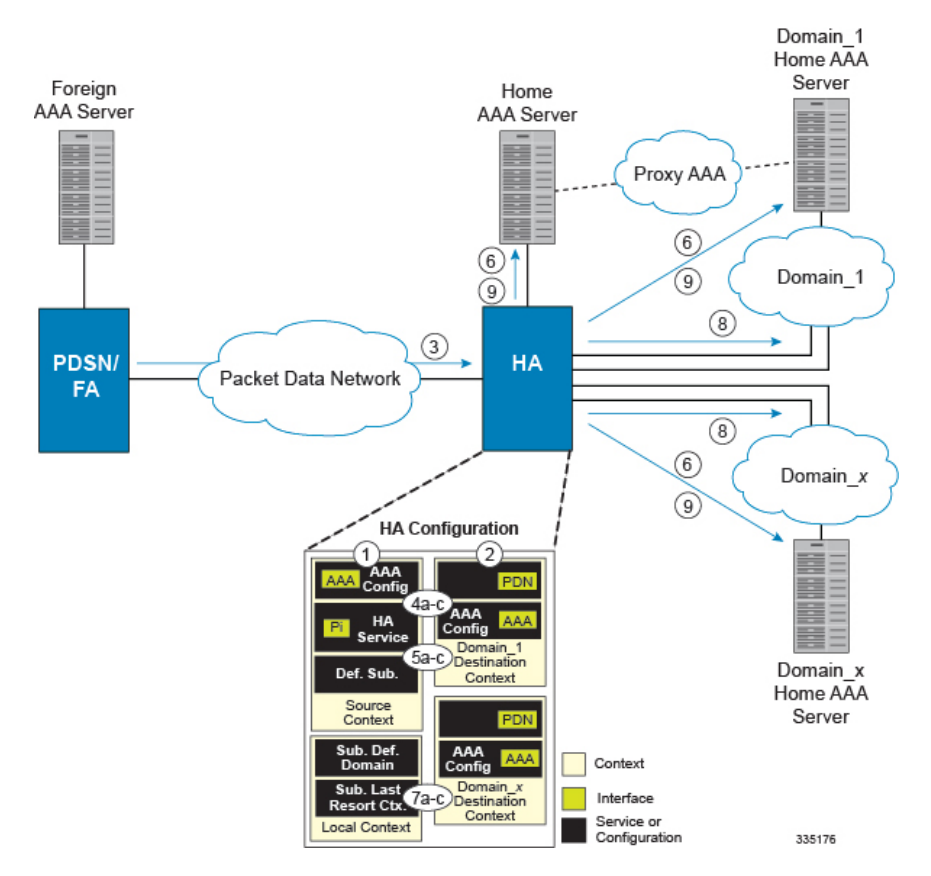

#### **Figure 6: Call Processing When Using the system as <sup>a</sup> PDSN/FA**

- **1.** The system-level AAA settings were configured as follows:
	- Subscriber default domain name = *AAA context*
	- Subscriber username format = *username @*
	- Subscriber last-resort context name = *AAA context*
- **2.** A subscriber session from the PCF is received by the PDSN service over the R-P interface.
- **3.** The PDSN service determines which context to use to provide foreign AAA functionality for the session. This process is described in the How the System Selects Contexts section located in the Understanding the System Operation and Configuration chapter of the *System Administration Guide*.

For this example, the result of this process is that PDSN service determined that foreign AAA functionality should be provided by the *AAA context*.

- **4.** The system then communicates with the foreign AAA server specified in the AAA context's AAA configuration to authenticate the subscriber.
- **5.** Upon successful authentication, the PDSN service determines the IP address of the subscriber's HA using either an attribute returned in the Access Accept message, or the address specified by the mobile.

The PDSN service uses the Mobile IPFA context name to determine what destination context is facilitating the FA service. In this example, it determines that it must use the *MIP Destination* context.

**6.** The PDSN service passes the HA IP address to the FA service.

- **7.** The FA service then establishes a connection to the specified HA over the Pi interface.
- **8.** Accounting messages for the session are sent to the Foreign AAA server over the AAA interface.

i.